# Outils Mathématiques (SV1) Année 2004-2005

Angela Pasquale

DÉPARTEMENT ET LABORATOIRE DE MATHÉMATIQUES, UNIVERSITÉ DE METZ  $\it E\mbox{-}mail\;address\mbox{:}\pmb{p}$ asquale@math.univ-metz.fr

# Table des matières

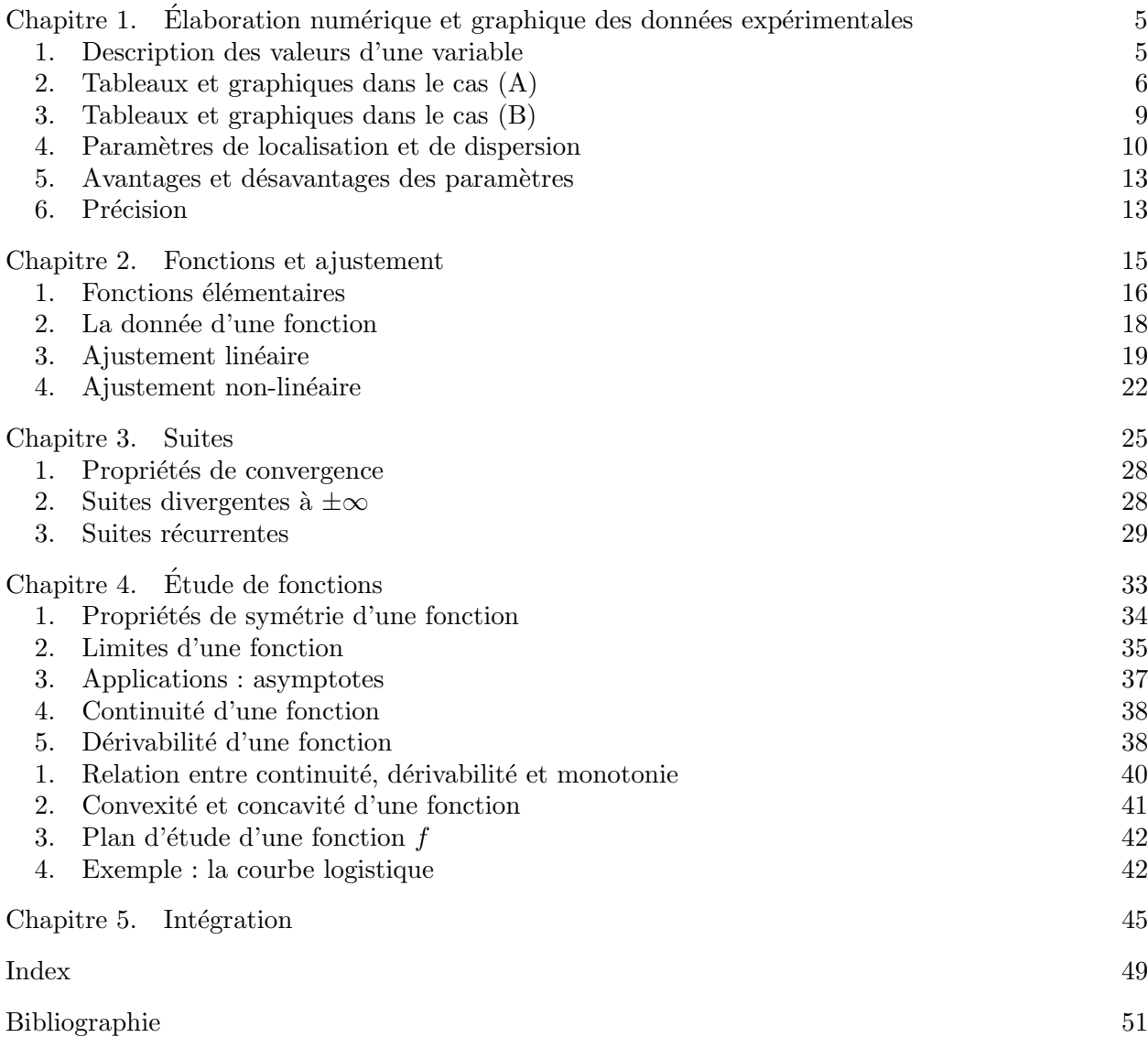

#### CHAPITRE 1

## Elaboration numérique et graphique des données expérimentales

Dans les sciences de la vie, les études sont basées sur les observations expérimentales. Les résultats des observations expérimentales sont décrits par des variables. Une variable est un caractère de l'objet ou du phénomène observé. Par exemple, des variables pour caractériser une espèce de fleurs sont la forme, la taille, la couleur, le nombre et la tailles des pétales, ou le nombre de pistils et d'étamines.

A chaque variable peuvent être associées des *valeurs*.

Par exemple, on mesure l'hauteur d'une fleure d'iris et on donne à la variable " hauteur " la valeur 80 cm. La valeur dépend du choix d'une unité de mesure (dans l'exemple, le centimètre). Donc l'unité de mesure choisie doit toujours être indiquée. Les variables pour lesquelles les valeurs sont des nombres sont appelées variables numériques (ou quantitatives). Les variables " couleur " et " forme " ne sont pas des variables numériques ; elles sont des variables qualitatives.

Le but de ce chapitre est l'analyse des valeurs d'une (ou plusieurs) variable(s) numérique(s). Ces valeurs sont souvent désignées par le nom de *données expérimentales*. Plus précisément, l'analyse des données consiste à :

- $(1)$  rassembler les données dans des tableaux ;
- $(2)$  les représenter sous forme de graphiques;
- (3) en résumer l'information sous une forme condensée plus facilement utilisable. Pour cela, on définit des valeurs caractéristiques qui sont les paramètres de position et de dispersion.

La partie des mathématiques que on va développer dans ce chapitre s'appelle *statistique des*criptive.

#### 1. Description des valeurs d'une variable

On commence avec le cas d'une seule variable numérique. On note la variable considérée par  $x$ . On veut étudier un ensemble de valeurs  $x_1, \ldots, x_N$  de x.

Cette situation se présente dans la pratique si :

- (A) On analyse des individus différents d'une même population ; la variable  $x$  est un caractère de chaque individu ; les valeurs de  $x$  permettent de déterminer les différence ou les ressemblances des individus par rapport à ce caractère. Dans ce cas, l'ordre d'acquisition des données  $x_1, \ldots, x_N$  n'est pas important.
- $(B)$  On analyse un système qui se modifie dans le temps; la variable x est un paramètre du système ; les valeurs de x permettent de suivre l'évolution du système par rapport à ce paramètre. Dans ce cas, l'ordre d'acquisition des données  $x_1, \ldots, x_N$  est essentiel.

Les données  $x_1, \ldots, x_N$  considérées forment un *échantillon* de la variable x. Le nombre N s'appelle la *taille* de l'échantillon.

EXEMPLE 1. On observe la largeur du pétale d'une espèce d'iris dans un échantillon de 15 fleurs. Les données (en mm) sont :

20; 23; 22; 20; 23; 21; 19; 18; 16; 18; 25; 21; 14; 15; 23

Dans cet exemple la variable x est la largeur du pétale (en mm). Donc  $x_1 = 20, x_2 = 23, ...$  $x_{15} = 23$ . La taille de l'échantillon (=le nombre des données) est 15.

#### 2. Tableaux et graphiques dans le cas (A)

**2.1.** Effectifs et fréquences. Si l'ordre d'acquisition des valeurs  $x_1, \ldots, x_N$  dans l'échantillon de la variable  $x$  n'est pas important, mais on veut souligner quelles valeurs apparaissent dans l'échantillon et combien de fois, on peut utiliser les tableaux des effectifs et des fréquences.

DÉFINITION 1. Soit  $x_1, \ldots, x_N$  un échantillon de la variable x. Le nombre d'apparition de la valeur  $x_k$  dans l'échantillon est appelé l'*effectif* de la valeur  $x_k$ . La fréquence de la valeur  $x_k$  est le rapport

$$
\frac{\text{effectif de la valeur } x_k}{\text{taile } N}.
$$

EXEMPLE 1 (suite). On a  $x_1 = 20$ . Dans l'échantillon il y a deux données égales à 20. L'effectif de  $x_1$  est donc 2. La fréquence de  $x_1$  est  $2/15 \approx 0, 133$ . On a  $x_2 = 23$ . Dans l'échantillon il y a trois données égales à 23. L'effectif de  $x_2$  est donc 3. La fréquence de  $x_2$  est  $3/15 = 0, 2$ .

REMARQUE 1. (1) La fréquence est un nombre dans  $[0, 1]$ .

 $(2)$  La fréquence est importante pour comparer les résultats de deux séries d'observations n'ayant pas la même taille.

DÉFINITION 2. Le tableau des effectifs et des fréquences de l'échantillon  $x_1, \ldots, x_N$  est un tableau à deux colonnes obtenu comme suit :

- On range les valeurs distinctes dans  $x_1, \ldots, x_N$  dans l'ordre croissant et on le place dans cet ordre dans la première colonne;
- $\bullet$  dans la deuxième colonne on note les effectifs correspondants;
- $\bullet$  dans la troisième colonne on note les fréquences correspondantes.

Exemple 1 (suite). Les valeurs distinctes dans l'échantillon considéré sont

20 23 22 21 19 18 16 25 14 15

On les range par ordre croissant dans la première colonne du tableau. Le tableau des effectifs et fréquences dans cet exemple est montré ici à coté.

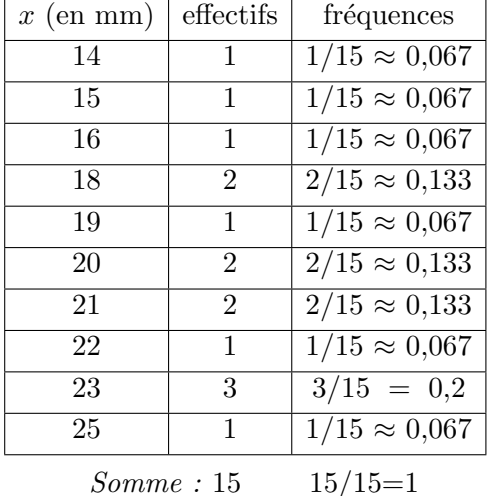

REMARQUE 2. (1) La somme des effectifs dans la deuxième colonne du tableau des effectifs et des fréquences est la taille de l'échantillon.

 $(2)$  La somme des fréquences dans la troisième colonne du tableau est 1.

DÉFINITION 3. Le *diagramme en bâtons des effectifs* de l'échantillon  $x_1, \ldots, x_N$  est obtenu comme suit à partir du tableau des effectifs et des fréquences :

- On porte en abscisse les valeurs distinctes de  $x_1, \ldots, x_N$ .
- En chaque point d'abscisse  $x_k$ , on porte un segment parallèle a l'axe des ordonnées et de longueur égale à l'effectif de  $x_k$

De la même façon on peut construire le *diagramme en bâtons des fréquences* (la longueur du segment en  $x_k$  est égale à la fréquence de  $x_k$ .

EXEMPLE 1 (suite). Le diagramme en bâtons pour l''échantillon de l'exemple 1 est le suivant.

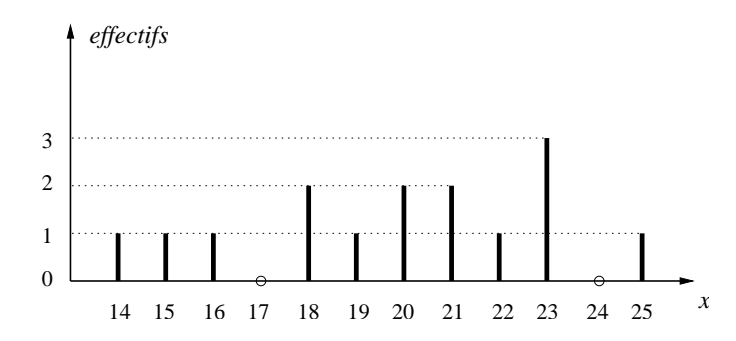

2.2. Regroupement par classes. Si les valeurs prises par la variable  $x$  dans l'échantillon  $x_1, \ldots, x_N$  sont très nombreuses ou proches, le tableau des effectifs est trop long et il y a peu d'information. Dans ce cas on regroupe les données par classes. Si la variable x prend ses valeurs dans l'intervalle I de la droite réelle, on fait une partition de I en intervalles  $I_k$  appelés classes. Par convention, on décide qu'à exception au plus de la dernière, chaque classe contient sa limite inférieure mais pas sa limite supérieure.

EXEMPLE 1 (suite). La plus petite valeur de x est 14, la plus grande est 25. On peut choisir I parmi les intervalles qui contiennent [14; 25]. Supposons que on veut obtenir une partition de I en 3 intervalles de largeur égale à 4. On peut donc choisir  $I = [14; 26]$  avec partition en classes

 $I_1 = [14; 18], \quad I_2 = [18; 22] \quad \text{et} \quad I_3 = [22; 26].$ 

DÉFINITION 4. L'effectif de la classe  $I_k$  est le nombre de données dans  $x_1, \ldots, x_N$  avec leur valeur dans  $I_k$ ; la fréquence de la classe  $I_k$  est le rapport

effectif de la classe  $I_k$ <br>taille de l'échantillon.

EXEMPLE 1 (suite). Il y a 3 données avec valeur dans [14; 18], donc l'effectif de  $I_1$  est 3 et sa fréquence est  $3/15 = 0, 2$ .

DÉFINITION 5. Le tableau récapitulatif est un tableau à trois colonnes obtenu comme suit :

- On place les classes par ordre croissant dans la première colonne dans la première colonne ;
- dans la deuxième colonne on note les effectifs correspondants;
- $\bullet$  dans la troisième colonne on note les fréquences correspondantes.

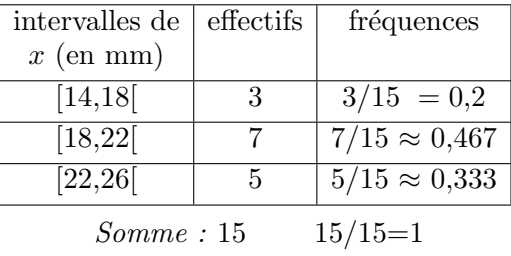

EXEMPLE 1 (suite). Le tableau récapitulatif pour l'échantillon de l'exemple 1 :

DÉFINITION 6. L'histogramme des effectifs est la représentation graphique du tableau récapitulatif. Il est constitué de rectangles  $R_k$ . La base de  $R_k$  est l'intervalle  $I_k$ . L'aire de  $R_k$  est l'effectif de  $I_k$ . Donc l'hauteur de  $R_k$  est  $\alpha$ <sub>ref</sub> $\beta$  de I

$$
\frac{\text{effectit de } I_k}{\text{largeur de } I_k}.
$$

De le même façon on peut construire l'histogramme des fréquences.

EXEMPLE 1 (suite). L'histogramme des effectifs pour la partition l'échantillon de l'exemple 1 considérée ici dessus :

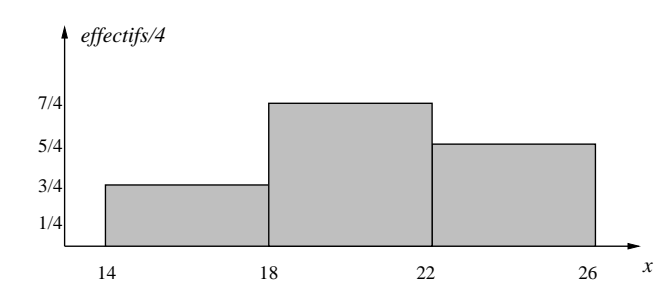

REMARQUE 3. Les histogrammes dépendent du choix de I et des intervalles  $I_k$  partageant I. Ce choix doit être cependant le plus indiqué pour la description de l'échantillon considéré.

#### 2.3. Effectifs et fréquences cumulés.

DÉFINITION 7. Soit  $x_1, \ldots, x_N$  un échantillon de la variable x. L'effectif cumulé de la valeur  $x_k$ est le nombre d'apparitions de valeurs  $\leq x_k$  dans l'échantillon. La fréquence cumulée de la valeur  $x_k$  est le rapport

$$
\frac{\text{effectif cumul\'e de }x_k}{\text{taille de l'échantillon}}.
$$

REMARQUE 4. L'effectif cumulé de la valeur  $x_k$  peut être calculé à partir du tableau des effectifs et des fréquences : il est la somme des effectifs de valeurs  $\leq x_k$  dans ce tableau.

EXEMPLE 1 (suite). On a  $x_1 = 20$ . La somme des effectifs des valeurs  $\leq x_1$  est  $1+1+1+2+1+2=$ 8, càd l'effectif cumulé de  $x_1$  est 8. La fréquence cumulée de  $x_1$  est  $8/15 \approx 0,533$ .

DÉFINITION 8. Le tableau des effectifs et fréquences cumulés est construit comme le tableau des effectifs et fréquences en remplaçant les effectifs (resp. les fréquences) par les effectifs cumulés (resp. par les fréquences cumulées). Le *diagramme des effectifs cumulés* est formé de paliers ayant pour altitude les effectifs cumulés. Une construction analogue donne le *diagramme des fréquences* cumulées.

EXEMPLE 1 (suite). Le tableau des effectifs et fréquences cumulés et le diagramme des effectifs cumulés pour l''échantillon de l'exemple :

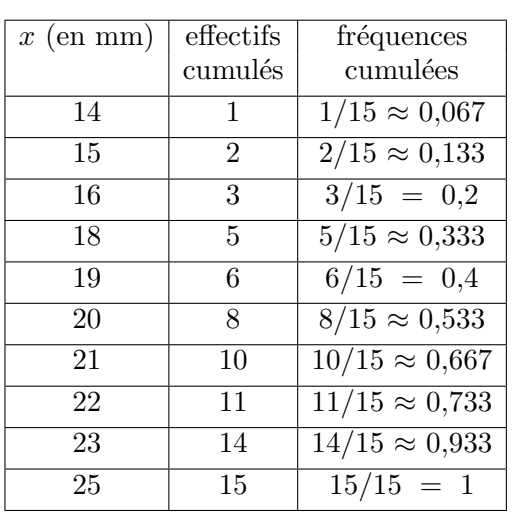

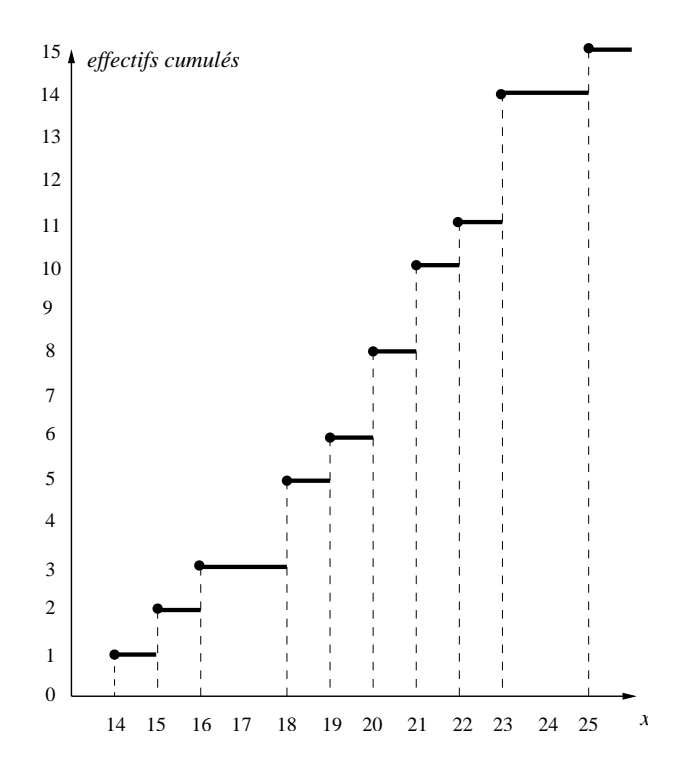

#### 3. Tableaux et graphiques dans le cas (B)

L'échantillon  $x_1, \ldots, x_N$  de la variable x s'appelle une liste chronologique si les données  $x_1, \ldots, x_N$ sont disposées par l'ordre de leur acquisition.

EXEMPLE 2. Un médicament est testé dans un groupe de malades. On note par  $x_k$  le nombre de personnes qui sont encore malades après  $k$  semaines de traitement. Les valeurs relevées sont (dans l'ordre chronologique)

180 150 115 80 62 45 19 0

Cette liste peut être représentée sous forme de tableau ou de graphique. Le tableau chronologique porte les numéros d'ordre dans la première colonne et les valeurs de la liste dans la deuxième. Le graphique chronologique correspondant porte le numéro d'ordre en abscisse et la valeur correspondante de la variable  $x$  en ordonnées.

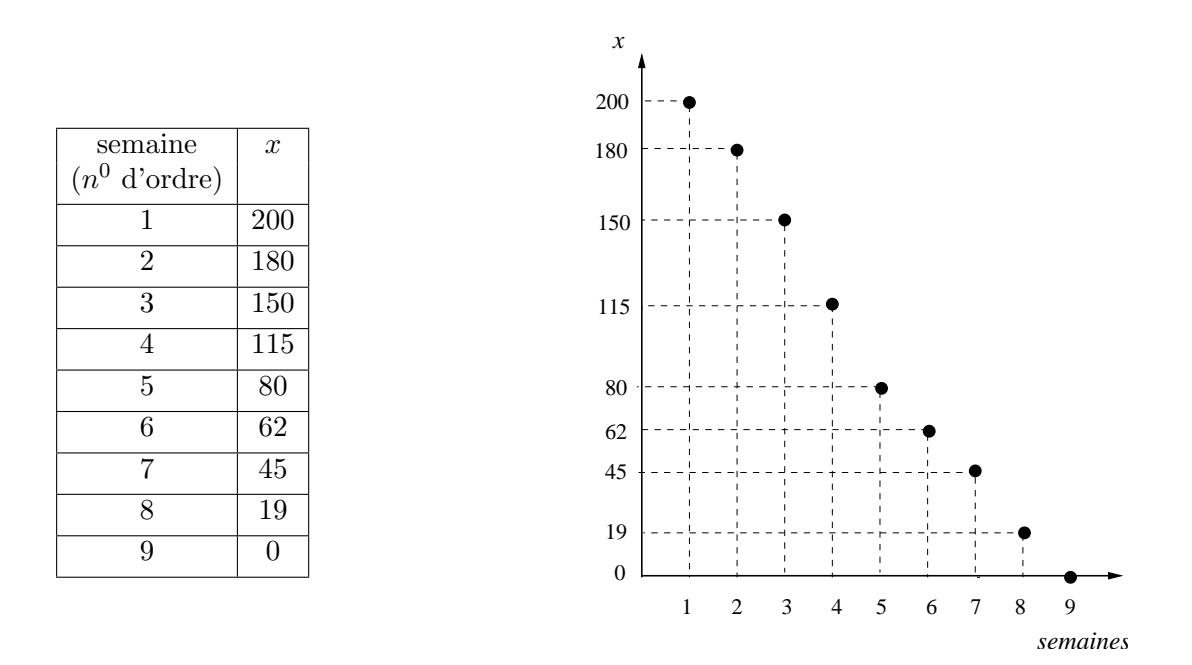

#### 4. Paramètres de localisation et de dispersion

Un paramètre de localisation est un nombre qui donne des informations sur la position de toutes les valeurs d'un échantillon. Il y a trois paramètres de localisation principaux : la moyenne, le mode et la médiane. Elles sont des mesures de tendances centrales des données. Dans la suite on considère un échantillon fixé  $x_1, \ldots, x_N$  de la variable  $x$ .

DÉFINITION 9. La moyenne  $\bar{x}$  de  $x_1, \ldots, x_N$  est la moyenne arithmétique de toutes les données, càd

$$
\bar{x} = \frac{1}{N}(x_1 + x_2 + \cdots + x_N),
$$

écrit en abrégé

$$
\bar{x} = \frac{1}{N} \sum_{k=1}^{N} x_k \, .
$$

EXEMPLE 3. Le nombre d'heures d'activité physique pratiquée par semaine par un échantillon de 10 personnes est donné par le tableau suivant :

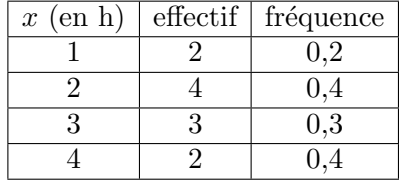

Le tableau corresponde p.ex. à l'échantillon

1 2 2 2 2 3 3 3 4 4 .

 $D'$ où

$$
\bar{x} = \frac{1}{10}(1+2+2+2+2+3+3+3+4+4) = 2,6 \text{ h}.
$$

La moyenne peut aussi être calculée à partir des effectives et des fréquences. Soient  $x'_1, \ldots, x'_h$ <br>les valeurs distinctes dans  $x_1, \ldots, x_N$  (lorsque ordonnés dans l'ordre croissant,  $x'_1, \ldots, x'_h$  sont donc

les éléments de la première colonne du tableau des effectifs et des fréquences). On note par  $N_k$ l'effectif de  $x'_k$  et par  $F_k := N_k/N$  la fréquence de  $x'_k$  . Alors

$$
\bar{x} = \frac{1}{N}(N_1 x_1' + \dots + N_h x_h') = \frac{1}{N} \sum_{k=1}^h N_k x_k'
$$

et

$$
\bar{x} = F_1 x_1' + \dots + F_h x_h' = \sum_{k=1}^h F_k x_k'.
$$

EXEMPLE 3 (suite). La formule de la moyenne pour les données de l'exemple 3 et leurs effectifs devient

$$
\bar{x} = \frac{1}{10}(1 \cdot 1 + 4 \cdot 2 + 3 \cdot 3 + 2 \cdot 4) = 2,6 \text{ h}.
$$

En utilisant les fréquences on a

$$
\bar{x} = 0, 1 \cdot 1 + 0, 4 \cdot 2 + 0, 3 \cdot 3 + 0, 2 \cdot 4 = 2, 6 \text{ h}.
$$

DÉFINITION 10. Le mode est la valeur pour laquelle l'effectif (ou la fréquence) est maximal(e).

REMARQUE 5. Il est possible de tirer un échantillon pour lequel il y a deux ou plusieurs valeurs plus fréquentes. On parle donc d'échantillon bimodal (ou plurimodal).

EXEMPLE 4 (suite). Le mode de l'échantillon de l'exemple 3 est 2 h.

DÉFINITION 11. La *médiane* est une valeur  $\mu$  qui satisfait la propriété suivante :

- 50% au moins des données sont  $\leq \mu$ ,
- 50% au moins des données sont  $\geq \mu$ .

Détermination pratique de la médiane :

On range les données dans l'échantillon  $x_1, \ldots, x_N$  par ordre croissant. Si N est impair, alors  $\mu$ est la valeur centrale. Si  $N$  est pair, alors il y a deux valeurs centrales. Ces deux valeurs satisfont à la condition fixée par la définition de médiane. Par convention, on dit que la médiane est dans ce cas la demi-somme des valeurs centrales.

EXEMPLE 4. L'échantillon  $1; 2; 3; 2; 3; 4; 5$  a taille impaire égale à 7. L'échantillon rangé par ordre croissant est 1; 2; 2; 3; 3; 4; 5. La valeur centrale est le  $4<sup>eme</sup>$ . La médiane est donc 3.

L'échantillon  $1; 2; 3; 2; 3; 4$  a taille paire égale à 6. L'échantillon rangé par ordre croissant est 1; 2; 2; 3; 3; 4. Les valeurs centrales sont le  $3^{\text{eme}}$  et le  $4^{\text{ème}}$ . La médiane est donc la demi-somme de  $2$  et 3, càd  $2, 5$ .

La moyenne, le mode et la médiane sont les paramètres de localisation fondamentaux. Mais il y a beaucoup d'autres paramètres de localisation qui sont une sorte de généralisation de la médiane. Ils sont les percentiles. Comme auparavant, on considère un échantillon  $x_1, \ldots, x_N$  de la variable x.

DÉFINITION 12. Soit k un nombre entre 0 et 100. Le  $k^{\text{eme}}$  percentile est la valeur  $\mu_k$  dans l'échantillon qui satisfait :

- $k\%$  au moins des données sont  $\leq \mu_k$ ,
- $(100 k)\%$  au moins des données sont  $\geq \mu_k$ .

Par convention, lorsque deux valeur successives satisfont la définition de kème percentile, on choisit comme  $\mu_k$  leur demi-somme.

En particuliers, la médiane est le  $50^{\text{eme}}$  percentile.

Le 25<sup>ème</sup> percentile s'appelle 1<sup>er</sup> quartile, noté  $Q_1$ ; le 75<sup>ème</sup> percentile s'appelle 3<sup>ème</sup> quartile, noté  $Q_3$ .

Détermination pratique de  $Q_1$  et  $Q_3$ :

On classe les données dans l'échantillon  $x_1, \ldots, x_N$  par ordre croissant. Si N est pair, alors  $Q_1$ est la médiane de la première moitié des données et  $Q_3$  est la médiane de la deuxième moitié des données (avec la convention choisie ici dessus pour le calcul de la médiane). Si  $N$  est impaire, alors  $Q_1$  est la médiane de la première moitié des données jusqu'à la valeur centrale  $\mu$  incluse ;  $Q_3$  est la médiane de la deuxième moitié des données à partir de la valeur centrale incluse (on utilise toujours la convention ici dessus pour le calcul de la médiane).

EXEMPLE 5. On considère l'échantillon 1; 2; 2; 3; 3; 4, qui est rangé par ordre croissant et est de taille paire. Sa première moitié est 1; 2; 2, avec médiane 2. Donc  $Q_1 = 2$ . La deuxième moitié est 3; 3; 4, avec médiane 3. Donc  $Q_3 = 3$ .

On considère l'échantillon 1; 2; 2; 3; 3; 4; 5, qui est rangé par ordre croissant et est de taille impaire. La valeur centrale est le 4<sup>ème</sup>, càd le première 3. La première moitié jusqu'à la valeur centrale incluse est avec est 1; 2; 2; 3, avec médiane  $(2+2)/2 = 2$ . Donc  $Q_1 = 2$ . La deuxième moitié à partir du valeur centrale incluse est 3; 3; 4; 5, avec médiane  $(3 + 4)/2 = 3, 5$ . Donc  $Q_3 = 3, 5$ .

Tous les paramètres de localisation ne donnent pas d'information sur la façon dont les données se dispersent autour les valeurs de tendance centrale. Renseignements sur l'étalement de l'échantillon sont donnés par les paramètres de dispersion. Les quatre paramètres de dispersion les plus courants sont l'étendue, l'écart absolu moyen, la variance et l'écart-type.

Dans ce qui suit nous considérons les paramètres de dispersion pour un échantillon  $x_1, \ldots, x_N$ fixé de la variable  $x$ .

DÉFINITION 13. L'étendue est égale à la différence entre la plus grande et la plus petite valeur dans l'échantillon.

REMARQUE 6. Utilisé est aussi l'étendue interquartile, définie comme la différence  $Q_1 - Q_3$ .

DÉFINITION 14. L'écart absolu moyen est la moyenne des distances à la moyenne, càd la moyenne de l'échantillon  $|x_1 - \bar{x}|, \ldots, |x_N - \bar{x}|$ . Donc

$$
e := \frac{1}{N} \sum_{k=1}^{N} |x_k - \bar{x}|
$$

Au lieu de la distance à la moyenne, on peut utiliser la distance au carré ; de cette façon, on obtient un nouveau paramètre de dispersion, appelé variance.

DÉFINITION 15. La variance  $v_x$  est la moyenne des carrés des distances à la moyenne, càd la moyenne de l'échantillon  $(x_1 - \bar{x})^2, \ldots, (x_N - \bar{x})^2$ . Donc

$$
v_x := \frac{1}{N} \sum_{k=1}^{N} (x_k - \bar{x})^2
$$

 $L'$ écart-type est la racine carrée (positive) de la variance :

$$
\sigma_x := \sqrt{v_x} \, .
$$

REMARQUE 7. L'écart absolu moyen et la variance peuvent être calculés aussi à partir des tableaux des effectifs et des fréquences. Soient  $x'_1, \ldots, x'_h$  les valeurs distinctes dans  $x_1, \ldots, x_N$ .

Pour tout k, soit  $N_k$  l'effectif de  $x'_k$  et soit  $F_k := N_k/N$  la fréquence de  $x'_k$ . Alors on a :

$$
e = \frac{1}{N} \sum_{k=1}^{h} N_k |x'_k - \bar{x}|,
$$
  

$$
= \sum_{k=1}^{h} F_k |x'_k - \bar{x}|;
$$
  

$$
v_x = \frac{1}{N} \sum_{k=1}^{h} N_k (x'_k - \bar{x})^2,
$$
  

$$
= \sum_{k=1}^{h} F_k (x'_k - \bar{x})^2.
$$

Remarque 8. La formule de Koenig

$$
v_x = \frac{1}{N} \sum_{k=1}^{N} x_k^2 - \bar{x}^2
$$

fournit une méthode simple pour calculer la variance de l'échantillon  $x_1, \ldots, x_N$ . Voir aussi l'exercice 7 dans la feuille de TD  $n^0$  1 pour des écritures équivalentes de la formule de Koenig.

#### 5. Avantages et désavantages des paramètres

Nous ne pouvons pas dire à priori lesquelles sont les paramètres les plus appropriés pour décrire un échantillon donné. Il y a toutefois des observations générales sur les paramètres.

La moyenne est la seule mesure qui tienne compte de la totalité des données. Pour cette raison, c'est aussi la paramètre de localisation le plus utilisé. Elle a comme inconvénient d'être assez sensible aux valeurs anormalement petites ou grandes (et peut devenir alors un mauvais indice de tendance centrale).

Le mode est une caractéristique intéressante à connaître. Elle est très facile à obtenir, mais elle ne constitue pas une bonne mesure de la tendance centrale. Il ne donne pas beaucoup d'information pour des échantillons plurimodals.

La médiane représente la valeur au milieu de l'échantillon et est moins sensible que la moyenne aux valeurs anormalement grandes ou petites. Elle a comme inconvénient qu'il faut ranger les données par ordre croissant pour la déterminer.

L'étendue est un paramètre qui manque de stabilité puisqu'elle dépend seulement de 2 valeurs (la plus grande et la plus petite).

L'écart absolu moyen est un bon indicateur de dispersion, mais mathématiquement il n'est pas facilement utilisable parce qu'il est défini à partir de la fonction valeur absolu, qui n'est pas lisse (elle a un coin).

La variance n'a pas l'inconvénient de l'écart absolu moyen, mais on préfère souvent l'écart-type car il s'exprime dans la même unité de mesure que les données.

#### 6. Précision

La grandeur numérique attribuée à une mesure expérimentale est toujours une approximation. P.ex. l'exactitude d'une mesure dépend de la précision de l'instrument de mesure.

Supposons qu'on écrive 30, 5 cm pour la longueur en cm d'un objet. Par convention, cela indique que la longueur réelle est comprise entre 30, 45 cm (inclus) et 30, 55 cm (exclus). Si on écrit 30, 50 cm, alors la longueur réelle est comprise entre 30, 495 cm (inclus) et 30, 505 cm (exclus).

En écrivant 30, 5 cm on a gardé 3 *chiffres significatifs* (càd 3, 0 et 5); dans 30, 50 cm on a gardé 4 chiffres significatifs (càd  $3,0,5$  et 0).

Par convention, les zéros situés entre les chiffres et après les chiffres d'un nombre sont considérés comme significatifs ; les zéros situés au début d'un nombre ne sont pas considérés comme significatifs.

Par exemple,  $0.52$  et  $0.052$  ont 2 chiffres significatifs;  $0.05200$  a 4 chiffres significatifs.

Le nombre de chiffres significatifs utilisés donne la *précision* d'une valeurs.

Le paramètres de localisation et de dispersion doivent être écris avec une précision en rapport avec celle des données

Par exemple, la moyenne et l'écart-type s'expriment avec la même unité que les données, avec une chiffre significatif de plus si la taille de l'échantillon est entre 10 et 100. Voir [**BB**], page 36.

EXEMPLE 2. La largeur (en mm) du pétale d'iris. La taille est 15. Les données ont 2 chiffres significatifs. Donc la moyenne  $\bar{x} = \frac{298}{15} = 19,8666...$  serait arrondit à 3 chiffres significatifs :  $\bar{x} \approx 19, 9$ . (Utilisez toutefois la valeur  $\frac{298}{15}$  pour calculer l'écart absolu moyen, la variance et l'ecarttype).

#### CHAPITRE 2

## Fonctions et ajustement

Jusqu'à présent, on n'a étudié que des caractéristiques décrites par une seule variable (p. ex. la longueur du p´etale d'iris). Dans la pratique, on a souvent besoin de regarder deux ou plusieurs variables liées entre eux. Supposons que deux variables, notées  $x$  et  $y$ , sont liées entre eux par une relation de façon que la connaissance de  $x$  permet de prévoir la valeur de  $y$  correspondante. On dit alors que y est fonction de x et on l'écrit  $y = f(x)$ .

EXEMPLE 1. L'énergie électrique y (exprimée en joule) consommée par un appareil est égale au produit de sa puissance  $P$  (en watt) par la durée (en seconde) de son fonctionnement. Pour un appareil de puissance 500 W on a donc la relation fonctionnelle :  $y = 500 \cdot x$ . Ici  $f(x) = 500 \cdot x$ .

DÉFINITION 1. Une *fonction* est définie par la donnée d'un ensemble de départ, d'un ensemble d'arrivée et d'une correspondance mettant en relation chaque élément de l'ensemble de départ avec un unique élément de l'ensemble d'arrivée. L'ensemble de départ est appelé le *domaine de définition* de la fonction ; l'ensemble d'arrivée est appelé le *domaine de variation* de la fonction.

DÉFINITION 2. On note par  $\mathbb R$  l'ensemble des nombres réels. Un nombre réel est obtenu en formant un développement décimal quelconque. R se figure idéalement comme l'ensemble des abscisses des points d'une droite graduée. Une fonction est appelée numérique si son domaine de définition et son domaine de variation sont des parties de  $\mathbb R$  (d'habitude des intervalles, bornées ou non).

Une fonction est usuellement notée par un nom. Il y a des fonctions spéciales (comme p.ex. le fonctions sin, cos, log, etc.) ou bien des fonctions génériques avec un nom générique (par ex. f, g, h,  $F$ , etc.). Les valeurs dans le domaine de définition sont indiquées par une variable, par ex x ou t; les valeurs correspondants sont notées par  $f(x)$  ou  $f(t)$ .

Exemple 2.

$$
f: [-1, 1] \to \mathbb{R}
$$
 ou  $f(x) = x^2$   $(x \in [-1, 1])$   
 $x \longmapsto x^2$ 

sont les notations employées pour représenter la fonction (appelée  $f$ ) avec domaine de définition  $[-1, 1]$ , domaine de variation  $\mathbb R$  et qui associe à chaque élément de  $[-1, 1]$  son carré.

REMARQUE 1. A chaque élément x du domaine de définition d'une fonction f est toujours associé une valeur, càd  $f(x)$ . On peut toutefois avoir des éléments du domaine de variation de f qui ne sont pas de la forme  $f(x)$  pour quelque x dans le domaine de définition de x. Dans l'exemple 2, le nombre −1 est un nombre réel, donc dans le domaine de variation de la fonction  $f(x) = x^2$  $(x \in [-1, 1])$ . Mais −1 n'est pas un carré d'un nombre réel.

REMARQUE 2. Si on écrit  $f(x) = x^2$  sans indiquer explicitement le domaine de définition de f , ceci signifie qu'on prend comme domaine de définition la partie de  $\mathbb R$  formée de tout x pour lequel  $f(x)$  existe. Dans cet exemple, on peut définir le carré de tout nombre réel. Le domaine maximal de définition à prendre est donc  $\mathbb R$ .

DÉFINITION 3. Le graphe (ou courbe représentative) d'une fonction f est l'ensemble des points de coordonnées  $(x, f(x))$  où x est un élément du domaine de définition de f. On dit aussi que l'équation du graphe de f est  $y = f(x)$ .

#### 1. Fonctions élémentaires

1.1. Fonctions affines. Une *fonction affine* est définie par une expression de la forme

$$
f(x) = ax + b \qquad (x \in \mathbb{R})
$$

où a et b sont des constantes. Le graphe d'une fonction affine est une droite. Si  $P_1(x_1, y_1)$  et  $P_2(x_2, y_2)$  sont deux points quelconques de la droite, alors

$$
a = \frac{y_2 - y_1}{x_2 - x_1}
$$

est appelé la *pente* de la droite;  $b = f(0)$  est le point d'intersection de la droite et de l'axe des ordonnées. Si  $b = 0$ , alors le graphe passe pour l'origine du repère et f est appelé une fonction linéaire.

1.2. Trinôme du second degré. La fonction définie par un trinôme du second degré est de la forme

$$
f(x) = ax^2 + bx + c \qquad (x \in \mathbb{R}),
$$

avec  $a, b, c \in \mathbb{R}$  et  $a \neq 0$ . Son graphe est une parabole. Si  $a > 0$ , alors le sommet est un minimum; si  $a < 0$ , il est un maximum. L'abscisse et l'ordonnée du sommet sont

$$
x_s = -\frac{b}{2a}
$$
,  $y_s = f(x_s) = \frac{4ac - b^2}{4a}$ .

1.3. Fonctions exponentielles et logarithmes. Soi  $a > 0$  fixé. La fonction exponentielle en base a est définie par une relation de la forme

$$
f(x) = a^x \qquad (x \in \mathbb{R})
$$

La forme du graphe de la fonction exponentielle dépend de *a*. Voir figure 1.

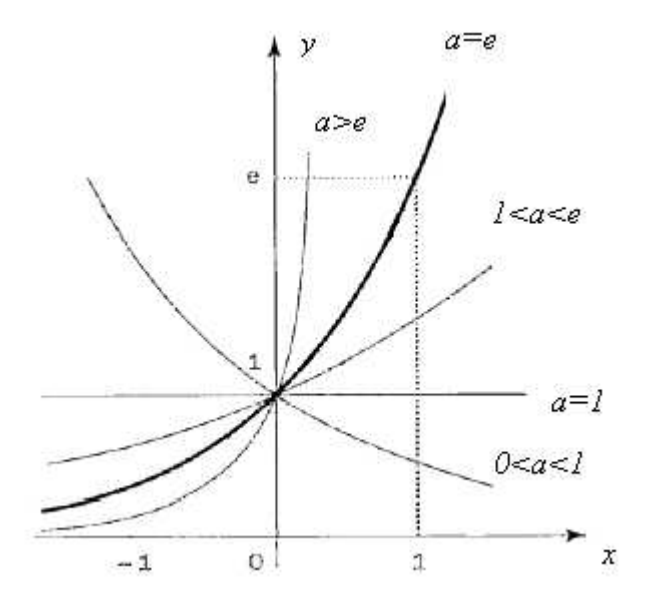

FIG. 1. Graphe de la fonction  $y = a^x$ 

Propriétés fondamentales :

- $\bullet$   $a^x > 0$ ;
- $a^x a^t = ax + t$ ;
- $a^0 = 1$ ;
- $a^{-x} = \frac{1}{a^3}$  $\frac{1}{a^x}$  (car  $a^{-x}a^x = a^{x-x} = a^0 = 1$ );
- $(a^x)^t = a^{xt}.$

Supposons  $a > 0$  et  $a \neq 1$ . La *fonction logarithmique en base a* est la fonction

$$
f(x) = \log_a x \qquad (x \in ]0, +\infty[)
$$

définie par la relation

 $y = \log_a x \iff x = a^x$ 

On suppose, par exemple, que  $a = 10$ . Alors  $log_{10} 1000 = 3$  car  $1000 = 10<sup>3</sup>$ .

Comme pour la fonction exponentielle, la forme du graphe de la fonction logarithme dépend de la valeur de a. Voir figure 2. Plus précisément, le graphe de  $y = \log_a x$  est symétrique au graphe de  $y = a^x$  par rapport à la droite  $y = x$ .

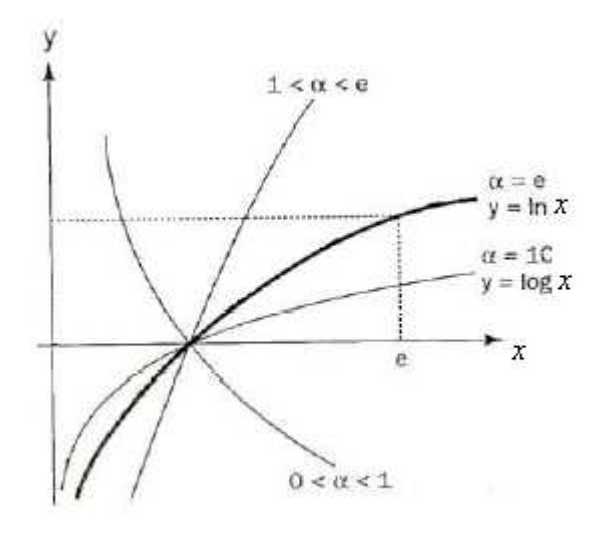

FIG. 2. Graphe de la fonction  $y = \log_{\alpha} x$ 

Propriétés fondamentales :

- $\log_a(xt) = \log_a x + \log_a t;$
- $\log_a 1 = 0$ ;
- $\log_a(1/x) = -\log_a x$  (car  $\log_a(1/x) + \log_a(x) = \log_a(1/x \cdot x) = \log_a 1 = 1$ );
- $\log_a(x^r) = r \log_a x$  pour tout  $x \in \mathbb{R}$ .

Deux valeurs importantes de la base a sont les suivantes :

(a)  $a = \text{la } constante \text{ } e \text{ } d'Euler$  (appelée aussi nombre exponentiel ou nombre de Néper). Elle vaut approximativement  $2, 718...$  Une des propriétés fondamentales de la constante e est liée à la croissance de la fonction exponentielle  $e^x$  (voir chapitre 4).

La fonction  $\log_e x$  est notée  $\ln x$  et s'appelle logarithme népérien (ou naturel).

(b)  $a = 10$ . Dans ce cas, la fonction  $\log_{10} x$  est notée  $\log x$ .

Propriétés :

(a) Pour tout  $a > 0$  avec  $a \neq 1$  et pour tout  $x \in ]0, +\infty[$ 

$$
\log_a x = \frac{\ln x}{\ln a} \, .
$$

(b) Pour tout  $a > 0$  et tout  $x \in \mathbb{R}$ 

$$
a^x = e^{(\ln a)x},
$$

En particuliers : Pour tout  $x \in ]0, +\infty[$  on a

$$
\log x = \frac{\ln x}{\ln 10}
$$

et pour tout  $x \in \mathbb{R}$  on a

$$
10^x = e^{(\ln 10)x}.
$$

Ici ln  $10 \approx 2,3026...$ .

**1.4. Fonctions puissances.** Si  $n \in \mathbb{N}$ , on connaît la fonction puissance  $f(x) = x^n = \underbrace{x \cdot x \dots x}$ , qui est définie pour tout  $x \in \mathbb{R}$ . La fonction racine carré  $\sqrt{x} = x^{1/2}$  est aussi une fonction puissance,

mais elle est définie seulement pour  $x \geq 0$ . En général, soit  $\alpha \in \mathbb{R}$ . La fonction puissance

$$
f(x) = x
$$

α

a domaine de définition égal à :

- $\mathbb{R}$ , si  $\alpha \in \mathbb{N}$
- R, si  $\alpha \in \mathbb{N}$  avec  $p, q \in \mathbb{N}$ , q impair et  $q \neq 0$ . Dans ce cas  $x^{p/q} = q \sqrt{q}$  $\overline{x^p}$ .
- $]0, +\infty[$  dans toutes les autres cases. Dans ces cases  $x^{\alpha} := e^{\alpha \ln x}$ .

 $Propri\acute{e}t\acute{e}s$  fondamentales :

- $x^{\alpha} > 0$  pour  $x \in ]0, +\infty[$ ;
- $x^{\alpha} t^{\alpha} = (xt)^{\alpha}$ ;
- $1^{\alpha} = 1$ ;
- $(1/x)^{\alpha} = \frac{1}{x^{\alpha}}$   $\text{(car } (1/x)^{\alpha} x^{\alpha} = 1^{\alpha} = 1);$
- $(x^{\alpha})^{\beta} = x^{\alpha\beta}$ .

La forme du graphe de la fonction puissance  $y = x^{\alpha}$  dépend du valeur de  $\alpha$ . Voir figure 3.

#### 2. La donnée d'une fonction

Dans la pratique, une fonction peut être donnée en modalités différentes :

- par une *formule* combinant des fonctions connues au moyen d'opérations algébriques. Ex.  $f(x) = \sin(\ln x) + x^2$ .
- par un *algorithme* (p. ex. par procédés récursifs ou par procédés ou par procédés de limites).
- par un tableau de valeurs.

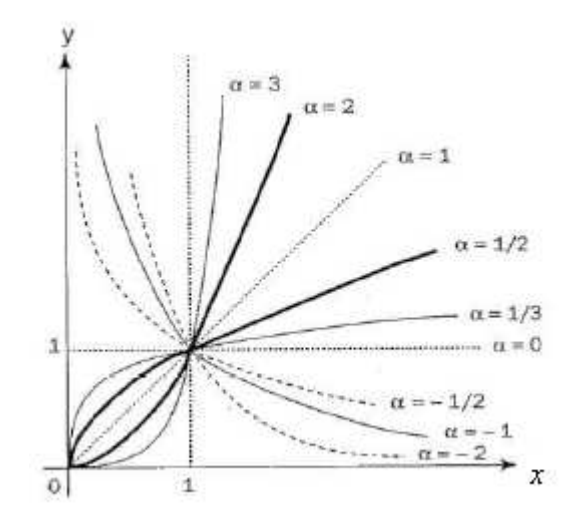

FIG. 3. Graphe de la fonction  $y = x^{\alpha}$ 

#### 3. Ajustement linéaire

Le problème de reconstruire la formule d'une fonction à partir d'un tableau de valeurs s'appelle problème d'ajustement. Il est en général difficile à résoudre. On commence avec un cas particulier, dans lequel la fonction cherchée est une fonction affine. On parle dans ce cas d'ajustement linéaire.

Soit  $(x_1, y_1), \ldots, (x_N, y_N)$  un échantillon de données expérimentales des variables x et y. On suppose qu'il existe une relation affine (inconnue) entre la variables  $x$  et  $y$ . Dans ce cas, l'échantillon est représenté par un nuage de points presque alignés. Notre objectif est de trouver la *droite d'ajus*tement (ou droite de régression) càd la "meilleure" droite  $y = ax + b$  représentant l'alignement des points. Il s'agit donc de trouver une formule pour calculer  $a$  et  $b$  à partir de l'échantillon des données. La méthode des moindres carrés conduit à une droite d'ajustement unique construite comme suit. La droite d'ajustement sera donnée par l'équation  $y = ax + b$  où a et b sont choisis de façon que la somme des carrés des écarts verticaux

$$
\sum_{k=1}^{N} [y_k - (ax_k + b)]^2
$$

est minimale.

On remarque que l'écart vertical  $d_k = |y_k - (ax_k + b)|$  ou l'écart vertical carré  $d_k^2 = [y_k - (ax_k + b)]^2$ donnent une mesure le la distance du point  $(x_k, y_k)$  à la droite d'équation  $y = ax + b$ ; en particuliers, le point  $(x_k, y_k)$  est sur ce droite si et seulement si  $d_k^2 = 0$ .

La solution donnée au moyen du méthode des moindres carrés est

$$
a := \frac{c_{x,y}}{v_x}
$$

$$
b := \overline{y} - a\overline{x}
$$

o`u

$$
c_{x,y} := \frac{1}{N} \sum_{k=1}^{N} (x_k - \overline{x})(y_k - \overline{y})
$$

est la covariance des variables x et y.

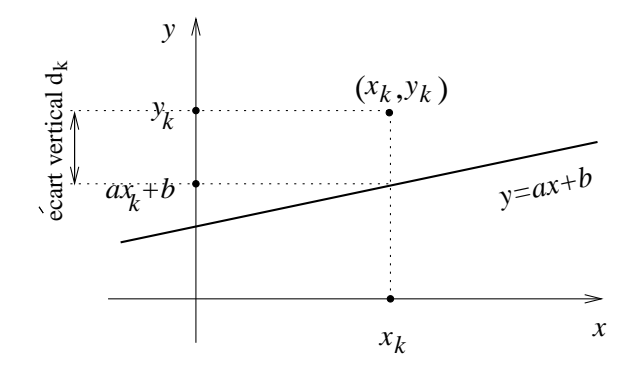

FIG. 4. L'écart vertical  $d_k$ 

REMARQUE 3. L'équation pour le coefficient b donne  $\overline{y} = a\overline{x} + b$ , qui signifie que la droite d'alignement passe pour le point  $(\overline{x}, \overline{y})$ . Ce point s'appelle le *centre de gravité* du nuage de points  $(x_1, y_1), \ldots, (x_N, y_N).$ 

S'il n'y a pas de raison de penser à une relation affine entre les variables  $x$  et  $y$ , on utilise le coefficient de corrélation linéaire pour déterminer une tendance à l'alignement des données  $(x_1, y_1), \ldots, (x_N, y_N).$ 

DÉFINITION 4. Le coefficient de corrélation linéaire  $\rho$  est une mesure de la tendance qu'ont les points  $(x_1, y_1), \ldots, (x_N, y_N)$  d'un nuage de points à s'aligner selon une droite oblique. Il est défini par

$$
\rho = \frac{c_{x,y}}{\sigma_x \sigma_y},
$$

où  $c_{x,y}$  est la covariance de  $x$  et  $y$  , et  $\sigma_x = \sqrt{v_x}$  est l'écart type.

#### Interprétation et propriétés de  $\rho$ :

 $\overline{\text{On rappelle que la somme des écarts verticaux carrés entre les points du nuage et la droite}$  $y = ax + b$  est donnée par

$$
D(a,b) := \sum_{k=1}^{N} [y_k - (ax_k + b)]^2.
$$

On a  $D(a, b) \geq 0$ , et plus  $D(a, b)$  est proche de 0, plus les points du nuage de points sont proches à la droite. En outre,  $D(a, b) = 0$  si et seulement si tous les points sont sur la droite. On calcule  $D(a, b)$  pour la droite d'alignement déterminée par la méthode des moindres carrés, càd on pose

$$
a = \frac{c_{x,y}}{v_x}
$$
 et  $b = \overline{y} - a\overline{x} = \overline{y} - \frac{c_{x,y}}{v_x} \overline{x}$ .

On obtient :

$$
D(a,b) = \sum_{k=1}^{N} \left[ y_k - \left( \frac{c_{x,y}}{v_x} x_k + \overline{y} - \frac{c_{x,y}}{v_x} \overline{x} \right) \right]^2
$$
  
\n
$$
= \sum_{k=1}^{N} \left[ (y_k - \overline{y}) - \frac{c_{x,y}}{v_x} (x_k - \overline{x}) \right]^2
$$
  
\n
$$
= \sum_{k=1}^{N} \left[ (y_k - \overline{y})^2 + \frac{c_{x,y}^2}{v_x^2} (x_k - \overline{x})^2 - 2 \frac{c_{x,y}}{v_x} (x_k - \overline{x}) (y_k - \overline{y}) \right]
$$
  
\n
$$
= \sum_{k=1}^{N} (y_k - \overline{y})^2 + \frac{c_{x,y}^2}{v_x^2} \sum_{k=1}^{N} (x_k - \overline{x})^2 - 2 \frac{c_{x,y}}{v_x} \sum_{k=1}^{N} (x_k - \overline{x}) (y_k - \overline{y})
$$
  
\n
$$
= Nv_y + \frac{c_{x,y}^2}{v_x^2} \cdot Nv_x - 2 \frac{c_{x,y}}{v_x} \cdot Nc_{x,y}
$$
  
\n
$$
= N \left( v_y - \frac{c_{x,y}^2}{v_x} \right)
$$
  
\n
$$
= Nv_y \left( 1 - \frac{c_{x,y}^2}{v_x v_y} \right)
$$
  
\n
$$
= Nv_y (1 - \rho^2)
$$

D'ici on déduit :

(1) −1 ≤  $\rho$  ≤ 1 (car  $D(a, b) \ge 0$  et  $v_y \ge 0$ , d'où  $\rho^2 \le 1$ ) (2)  $\rho = 1$  ou  $\rho = -1 \iff \rho^2 = 1$  $\Leftrightarrow$   $D(a, b) = 0$ ⇐⇒ toutes les points se trouvent exactement sur la droite.

En outre, le signe de  $\rho$  est celui de  $c_{x,y}$ , càd celui de la pente  $a = \frac{c_{x,y}}{v_x}$  $\frac{d_{x,y}}{d_{x}}$  de la droite d'ajustement ; il donne donc une indication sur l'orientement du nuage.

Le test d'alignement est le suivant (voir figure 3) :

- $\rho > 0$ : droite d'ajustement ascendante (y augmente si x augmente)
- $\bullet$   $\rho$  < 0 : droite d'ajustement descendante (y diminue si x augmente)
- $|\rho| = 1$ : corrélation linéaire parfaite, càd toutes les pointes se trouvent exactement sur la droite d'ajustement.
- $|\rho|$  proche de 1 : *corrélation linéaire forte*, càd les pointes forment un nuage proche de la droite d'ajustement.
- $|\rho|$  proche de 0 : *corrélation linéaire faible*, càd les pointes forment un nuage de forme autant plus arrondie que  $|\rho|$  est plus proche de 0.
- $|\rho| = 0$ : corrélation linéaire nulle, càd les pointes forment un nuage de forme parfaitement arrondie.

REMARQUE 4. L'interprétation correcte du coefficient de corrélation linéaire (et en particuliers du mot " proche " dans le test) n'est pas généralement facile. On peut obtenir des coefficients de corrélation linéaire très proches de 1 (p. ex.  $(0, 95)$  sur des données non alignées (par ex. des données liées par une relation fonctionnelle de la forme  $y = e^x$ .

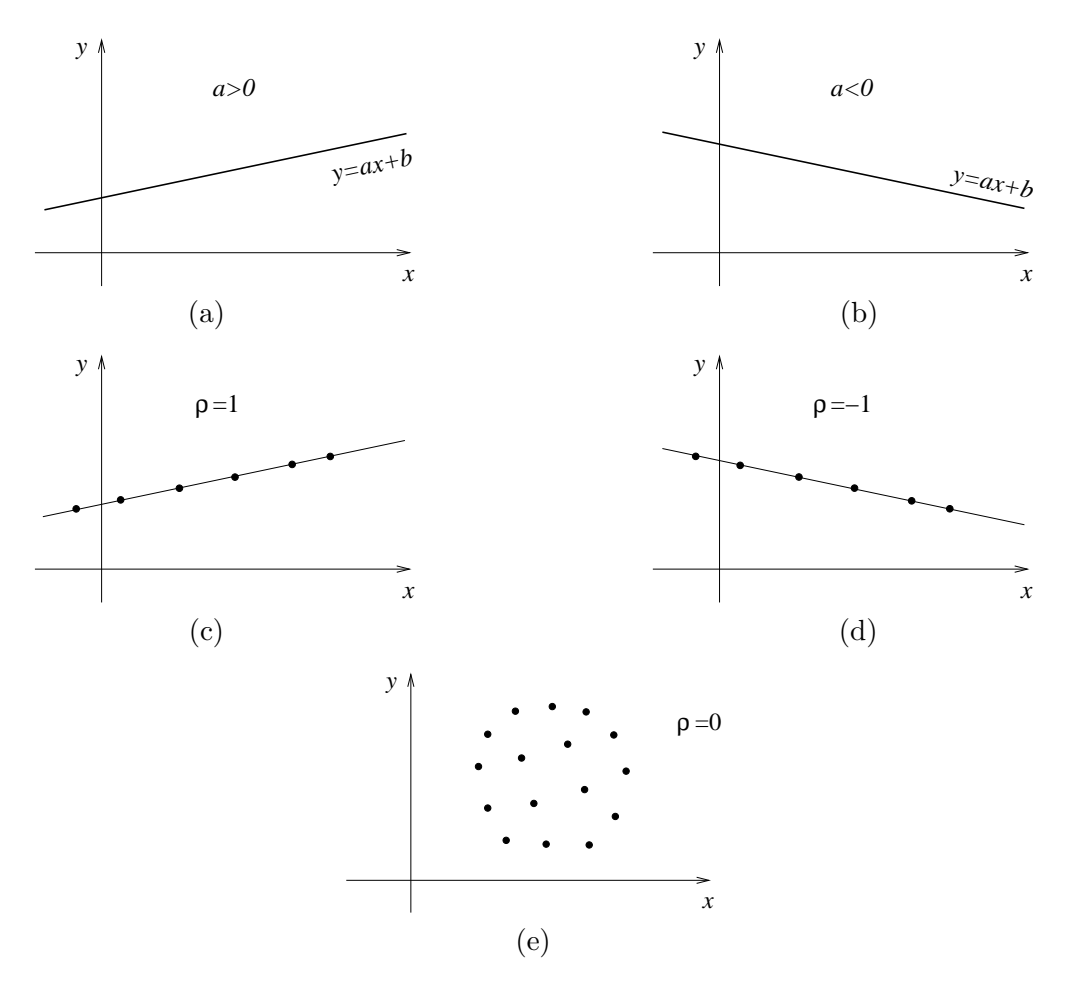

FIG. 5. (a)  $\rho > 0$ ; (b)  $\rho < 0$ ; (c)  $\rho = 1$ ; (d)  $\rho = -1$ ; (e)  $\rho = 0$ 

Le problème de déterminer une droite d'ajustement d'un échantillon  $(x_1, y_1), \ldots, (x_N, y_N)$  en deux variables est le problème de la recherche d'un modèle linéaire pour décrire les données.

#### 4. Ajustement non-linéaire

Dans la section précédente on a considéré le problème de la recherche de modèles linéaires. On s'intéresse maintenant à quelques modèles non-linéaires qui se ramenant à des modèles linéaires.

**4.1.** Modèles d'ajustement exponentiel. On recherche à ajuster des points donnés  $(x_1, y_1), \ldots, (x_N, y_N)$ au graphe d'une fonction de la forme

$$
y = Ce^{Kx}
$$

où C et K sont des constants. Ce type de modèle exponentiel n'est adéquat que si tous les  $y_k$  ne changent pas de signe : si  $y_k > 0$  pour tout k, alors C serait  $> 0$ ; si  $y_k < 0$  pour tout k, alors C serait  $< 0$ .

On suppose maintenant que  $y_k > 0$  pour tout k. On observe que

$$
y = Ce^{Kx} \iff \ln y = \ln(Ce^{Kx}) = \ln C + \ln(e^{Kx}) = \ln C + Kx.
$$

En coordonnées semi-logarithmiques népériennes  $(X, Y)$  définies par

$$
X = x \qquad \text{et} \qquad Y = \ln y
$$

on a :

$$
y = Ce^{Kx} \iff Y = aX + b \quad \text{où} \quad \begin{cases} a = K \\ b = \ln C \end{cases}
$$
 (1)

Pour déterminer  $C$  et  $K$  :

- On transforme les données  $(x_1, y_1), \ldots, (x_N, y_N)$  en coordonnées semi-logarithmiques népériennes  $(X_1, Y_1), \ldots, (X_N, Y_N)$  où  $X_k = x_k$  et  $Y_k = \ln y_k$ ;
- On détermine les coefficients a et b de la droite d'ajustement  $Y = aX + b$  pour les données transformées  $(X_1, Y_1), \ldots, (X_N, Y_N)$  au moyen de la méthode des moindres carrés;
- On déduit C et K à partir de (1), càd  $\begin{cases} K = a \\ a \end{cases}$  $C = e^b$
- REMARQUE 5. (1) Si  $y_k < 0$  pour tout k, alors on applique ce qui précède à l'échantillon  $(x_1, -y_1), \ldots, (x_N, -y_N).$ 
	- (2) On peut équivalentement utiliser *coordonnées semi-logarithmiques*  $(X, Y)$  définies par

$$
X = x \qquad \text{et} \qquad Y = \log y
$$

(car log x et ln x sont liés par la relation linéaire log  $x = \frac{\ln x}{\ln 10}$ ).

4.2. Modèles d'ajustement de type puissance. On recherche à ajuster des points donnés  $(x_1, y_1), \ldots, (x_N, y_N)$  au graphe d'une fonction de la forme

$$
y = Cx^K
$$

où C et K sont des constants. Ce type de modèle n'est adéquat que si  $x_k > 0$  pour tout k et si tous les  $y_k$  ne changent pas de signe : si  $y_k > 0$  pour tout k, alors C serait  $> 0$ ; si  $y_k < 0$  pour tout k, alors C serait  $< 0$ .

On suppose maintenant que  $y_k > 0$  pour tout k. On observe que

$$
y = Cx^K \iff \log y = \log(Cx^K) = \log C + \log(x^K) = \ln C + K \log x.
$$

En coordonnées logarithmiques  $(X, Y)$  définies par

$$
X = \log x \qquad Y = \log y
$$

on a :

$$
y = Cx^{K} \iff Y = aX + b \qquad \text{où} \qquad \begin{cases} a = K \\ b = \log C \end{cases}
$$
 (2)

Pour déterminer  $C$  et  $K$  :

- On transforme  $(x_1, y_1), \ldots, (x_N, y_N)$  en coordonnées logarithmiques  $(X_1, Y_1), \ldots, (X_N, Y_N)$ où  $X_k = \log x_k$  et  $Y_k = \log y_k$ ;
- On détermine les coefficients a et b de la droite d'ajustement  $Y = aX + b$  pour les données transformées  $(X_1, Y_1), \ldots, (X_N, Y_N)$  au moyen de la méthode des moindres carrés;
- On déduit C et K à partir de (2), càd  $\begin{cases} K = a \\ \alpha \end{cases}$  $C = 10^b$

#### CHAPITRE 3

### Suites

EXEMPLE 1. On va étudier l'évolution d'une population de bactéries. La population initiale est  $a_0 = 100$ . Soit

 $a_n$  :=nombre de bactéries après n heures.

On suppose qu'il existe une relation

$$
a_{n+1} = r a_n
$$

où  $r$  est un nombre réel positif indépendant de l'indice  $n$ . On obtient une suite (infinie) de nombres

 $a_0 = 100, \quad a_1 = 100r, \quad a_2 = 100r^2, \dots, \quad a_n = 100r^n, \dots$ 

Le problème fondamental que nous étudierons est le comportement des termes  $a_n$  lorsque l'indice n devient infiniment grand. Par la suite considérée, ce comportement dépend de la valeur de r. Pour exemple :

• Si  $r = 2$  on a :

$$
a_0 = 100
$$
,  $a_1 = 2 \cdot 100$ ,  $a_2 = 2^2 \cdot 100$ ,...,  $a_n = 2^n \cdot 100$ ,....

Le terme général  $a_n$  devient infiniment grand avec n, et on écrira lim<sub>n→∞</sub>  $a_n = +\infty$ .

• Si  $r = 1/2$  on a :<sup>1</sup>

$$
a_0 = 100
$$
,  $a_1 = 100/2 = 50$ ,  $a_2 = 100/2^2 = 25$ ,...,  $a_n = 100/2^n$ ,...

Le terme général  $a_n$  est toujours positif, mais devient infiniment petit avec n, ce qu'on  $\acute{e} \text{crira } \lim_{n\to\infty} a_n = 0.$ 

• Si  $r = 1$  on a :

$$
100 = a_0 = a_1 = a_2 = \cdots = a_n = \dots
$$

On dira que la suite est constante.

Pour la population de bactéries nous déduisons que, selon la valeur de r, elle peut croître infiniment, ou bien s'´eteindre, ou bien rester en nombre constante.

Ce que nous avons fait dans l'exemple est de construire une suite numérique  $a_n$  et de chercher sa limite. On va préciser mathématiquement ce procédé.

DÉFINITION 1. Une *suite* (numérique) est une liste ordonnée de nombres réels :

$$
a_1, a_2, a_3, \ldots, a_n, \ldots
$$

On note cette suite aussi par  $\{a_n\}$  ou  $\{a_n\}_{n=1}^{\infty}$ .

 $a_n$  s'appelle le terme général de la suite  $\{a_n\}$ . L'entier n s'appelle l'indice de  $a_n$ .

Remarque 1. La valeur du premier indice n'est pas importante : on peut avoir suites dont le premier indice est 1, càd  $a_1, a_2, a_3, \ldots$  (comme dans la définition 1), ou bien suites dont le premier indice est 0, càd  $a_0, a_1, a_2, \ldots$  (comme dans l'exemple 1), ou bien suites dont le premier indice est n'importe quel nombre entier positif  $n_0$  fixé, càd  $a_{n_0}, a_{n_0+1}, a_{n_0+2}, \ldots$ .

<sup>&</sup>lt;sup>1</sup>Ici nous ne considérons pas le problème qui  $a_n$  doit représenter le nombre de bactéries, càd un nombre entier, tandis que  $100/2^n$  n'est pas entier pour  $n > 2$ 

EXEMPLE 2. (a)  $a_n = 1/n$  est le terme général de la suite  $1, 1/2, 1/3, \ldots, 1/n, \ldots$ 

- (b)  $a_n = c + rn$  (où  $c, r \in \mathbb{R}$  sont fixés) est le terme général de la *suite arithmétique de raison* r.
- (c)  $a_n = cr^n$  (où  $c, r \in \mathbb{R}$  sont fixés) est le terme général de la suite géométrique de raison r.

On peut représenter une suite dans un graphe en marquant pour tout  $n$  le point d'abscisse  $n$ et d'ordonnée  $a_n$ . Par exemple, la suite de terme général  $1/n$  peut être représentée comme suit :

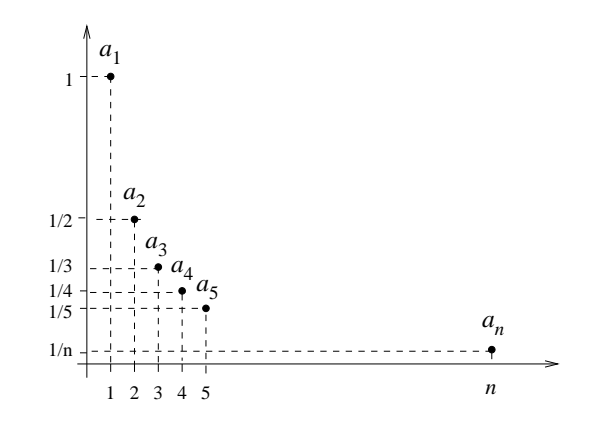

FIG. 1. Représentation graphique de la suite  $\{1/n\}_{n=1}^{\infty}$ 

DÉFINITION 2. On dit qu'une suite  $\{a_n\}$  admet une limite (finie)  $a \in \mathbb{R}$ , et on écrit lim<sub>n→∞</sub>  $a_n =$ a, si quelque soit le nombre positif  $\varepsilon$  (choisi aussi petit que l'on veut), il existe  $n_{\varepsilon} \in \mathbb{N}$  qui satisfait la propriété suivante :

si 
$$
n \ge n_{\varepsilon}
$$
, alors  $|a_n - a| < \varepsilon$ .

Une suite qui admet une limite finie est dite convergente. Dans le cas contraire, elle est dite divergente (ou non convergente).

REMARQUE 2.  $n_{\varepsilon}$  dépend de  $\varepsilon$ .

Illustration de la définition : La figure 3 montre le graphe d'une suite  $\{a_n\}$  avec lim<sub>n→∞</sub>  $a_n = a$ . La définition de convergence vers  $a$  signifie que tous les éléments

 $a_{n_{\varepsilon}}, a_{n_{\varepsilon}+1}, a_{n_{\varepsilon}+2}, \ldots$ 

sont dans la bande horizontale entre les droites  $y = a - \varepsilon$  et  $y = a - \varepsilon$ .

EXEMPLE 3. (a) Si  $a_n = a$  pour tout n, càd si  $\{a_n\}$  est la suite constante, alors  $\lim_{n \to \infty} a_n =$ a.

(b)  $\lim_{n \to \infty} \frac{1}{n}$  $\frac{1}{n} = 0.$ Preuve. Soit  $\varepsilon > 0$ . On doit déterminer un indice  $n_{\varepsilon} \in \mathbb{N}$  tel que

$$
n \ge n_{\varepsilon} \Rightarrow |\frac{1}{n} - 0| < \varepsilon \, .
$$

Comme  $0 < \frac{1}{n} \leq \frac{1}{n_k}$  $\frac{1}{n_{\varepsilon}}$  pour  $n \ge n_{\varepsilon}$ , il suffit de choisir  $n_{\varepsilon}$  tel que  $\frac{1}{n_{\varepsilon}} < \varepsilon$ , càd  $n_{\varepsilon} > \frac{1}{\varepsilon}$  $\frac{1}{\varepsilon}$ .  $\Box$ 

(c) La suite  $\{a_n\}$  avec terme général  $a_n = (-1)^n$  est non convergente. Tous les termes d'indice pair sont égaux à 1 et tous les termes d'indice impair sont égaux à −1. Si on choisit n'importe quel  $a \geq 0$  et  $\varepsilon = 1/2$ , alors tous les termes d'indice pair ne vérifient pas

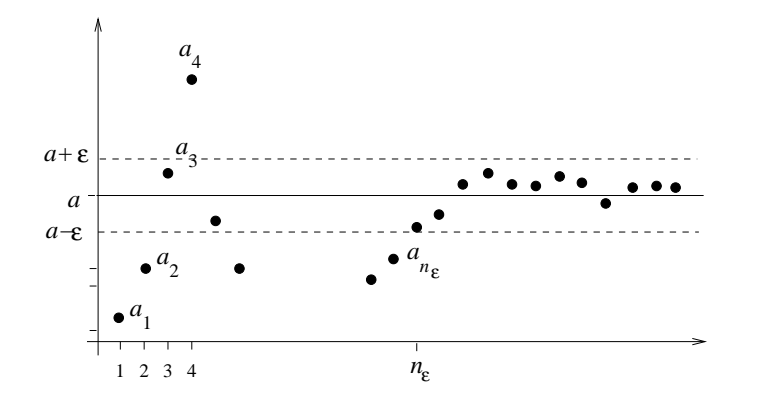

FIG. 2. Suite convergent à  $a$ 

 $|a_n - a| < \frac{1}{2}$  $\frac{1}{2}$  (car  $a - (-1) = a + 1 \ge 1$ ). Si on choisit n'importe quel  $a < 0$  et  $\varepsilon = 1/2$ , alors tous les termes d'indice impair ne vérifient pas  $|a_n - a| < \frac{1}{2}$  $\frac{1}{2}$  (car  $a - 1 < -1$ , donc  $|1 - a| > 1$ .

Règles du calcul des limites (pour suites convergentes) :

- (1) Si  $\{a_n\}$  et  $\{b_n\}$  sont deux suites convergentes et  $c \in \mathbb{R}$ , alors
	- (a)  $\lim_{n \to \infty} (a_n + b_n) = \lim_{n \to \infty} a_n + \lim_{n \to \infty} b_n$ ,
	- (b)  $\lim_{n \to \infty} ca_n = c \lim_{n \to \infty} a_n,$ n-<br>′  $\ddot{\phantom{0}}$
	- (c)  $\lim_{n\to\infty} a_n b_n =$  $\lim_{n\to\infty}a_n$  $\lim_{n\to\infty}b_n$ ,
	- (d) Si, en outre,  $\lim_{n \to \infty} b_n \neq 0$ , alors  $\lim_{n \to \infty} \frac{a_n}{b_n}$  $\frac{a_n}{b_n} = \frac{\lim_{n \to \infty} a_n}{\lim_{n \to \infty} b_n}$  $\frac{\lim_{n\to\infty}a_n}{\lim_{n\to\infty}b_n}.$
- (2) Soient  $\{a_n\}$  et  $\{b_n\}$  deux suites convergentes telles que  $\lim_{n\to\infty} a_n = L = \lim_{n\to\infty} b_n$ . Soit  $\{c_n\}$ une troisième suite. S'il existe  $n_0 \in \mathbb{N}$  tel que

$$
n \ge n_0 \Rightarrow a_n \le c_n \le b_n ,
$$

´

alors  $\{c_n\}$  est convergente et  $\lim_{n\to\infty} c_n = L$ .

- (3) Soit  $\{a_n\}$  une suite convergente et  $c \in \mathbb{R}$ .
	- (a) Si  $a_n > c$  pour tout n, alors  $\lim_{n \to \infty} a_n \geq c$ ;
	- (b) Si  $a_n < c$  pour tout n, alors  $\lim_{n \to \infty} a_n \leq c$ ;
	- (c) Si  $a_n \geq c$  pour tout n, alors  $\lim_{n \to \infty} a_n \geq c$ ;
	- (d) Si  $a_n \leq c$  pour tout n, alors  $\lim_{n \to \infty} a_n \leq c$ .

EXEMPLE 4. Déterminer  $\lim_{n\to\infty}\frac{2n}{n+1}$  $\frac{2n}{n+2}$ . On remarque que  $\frac{2n}{n+2} = \frac{2}{1+\frac{2}{n}}$ . Avec  $a_n = 2$  (suite constante) et  $b_n = 1+\frac{2}{n}$ , on a :  $\lim_{n\to\infty} a_n = 2$ et  $\lim_{n\to\infty} b_n = \lim_{n\to\infty}$ ¡  $1 + \frac{2}{1}$ n ¢  $= 1 + \lim_{n \to \infty} \frac{2}{n}$  $\frac{2}{n} = 1 + 0 = 1$ . D'où  $\lim_{n\to\infty}\frac{2n}{n+1}$  $\frac{2n}{n+2} = \lim_{n \to \infty} \frac{2}{1+n}$  $\overline{1+\frac{2}{n}}$  $=-\frac{2}{2}$  $\lim_{n\to\infty}$ **∶**  $\frac{2}{1 + \frac{2}{1}}$ n  $\frac{2}{\sqrt{1}} = \frac{2}{1}$  $\frac{2}{1} = 2$ .

#### 1. Propriétés de convergence

DÉFINITION 3. Une suite  $\{a_n\}$  s'appelle

- croissante, si  $a_{n+1} \ge a_n$  pour tout n;
- décroissante, si  $a_{n+1} \leq a_n$  pour tout n;
- $\bullet$  monotone, si elle est soit croissante, soit décroissante.

EXEMPLE 5. (a) Soit  $a_n = 1 - \frac{1}{n}$  $\frac{1}{n}$ . Alors la suite  $\{a_n\}$  est croissante, car

$$
a_{n+1} - a_n = \left(1 - \frac{1}{n+1}\right) - \left(1 - \frac{1}{n}\right) = \frac{1}{n} - \frac{1}{n+1} \ge 0.
$$

(b) Soit  $a_n = \frac{1}{n}$  $\frac{1}{n}$ . Alors la suite  $\{a_n\}$  est décroissante.

(c) Les suites dans (a) et (b) sont exemples de suites monotones.

DÉFINITION 4. Une suite  $\{a_n\}$  est majorée lorsque tous ses termes sont inférieurs à un nombre fixe M, càd  $a_n \leq M$  pour tout n. On dit que M est un majorant de la suite.

Une suite  $\{a_n\}$  est *minorée* lorsque tous ses termes sont supérieurs à un nombre fixe m, càd  $a_n \geq m$  pour tout n. On dit que m est un minorant de la suite.

Une suite est *bornée* lorsqu'elle est minorée et majorée à la fois.

EXEMPLE 6. (1) La suite de terme général  $a_n = n$  est minorée par  $m = 0$ . Elle n'est pas majorée.

(2) La suite de terme général  $a_n = (-1)^n$  est bornée, car  $-1 \le a_n \le 1$  pour tout n.

 $THEOREME 1.$  (a) Toute suite croissante et majorée est convergente.

- (b) Toute suite décroissante et minorée est convergente.
- $(c)$  Toute suite monotone et non bornée est divergente.
- EXEMPLE 7. (1) La suite de terme général  $a_n = 1 \frac{1}{n}$  $\frac{1}{n}$  est croissante et majorée par  $M = 1$ . Elle est donc convergente.
- (2) La suite de terme général  $a_n = \frac{1}{n}$  $\frac{1}{n}$  est décroissante et minorée par  $m = 0$ . Elle est donc convergente.

#### 2. Suites divergentes à  $\pm \infty$

DÉFINITION 5. On dit qu'une suite  $\{a_n\}$  est *divergente* à +∞ (ou a pour limite +∞), écrit  $\lim_{n\to\infty} a_n = +\infty$ , lorsque pour tout  $K \in \mathbb{R}$  (suffisamment grand) il existe un indice  $N_K$  tel que

$$
n \ge N_K \Rightarrow a_n > K.
$$

De la même façon, on dit qu'une suite  $\{a_n\}$  est divergente à  $-intty$  (ou a pour limite  $-\infty$ ), écrit  $\lim_{n\to\infty}a_n=-\infty$ , lorsque pour tout  $K\in\mathbb{R}$  (suffisamment négatif) il existe un indice  $N_K$  tel que

$$
n \ge N_K \Rightarrow a_n < K \, .
$$

EXEMPLE 8. Soit  $h \in \mathbb{N}$  fixe. Alors  $\lim_{n \to \infty} n^h = +\infty$ . Preuve. Pour  $K \in \mathbb{R}$  donné, on peut choisir  $N_K \in \mathbb{N}$  tel que  $N_K > K$ . Si  $n \ge N_K$ , alors  $n^h \ge n \ge N_K \ge k$ .

Règles du calcul pour suites divergentes vers  $\pm \infty$ :

(1) (a) Si  $\lim_{n \to \infty} a_n = +\infty$  (resp.  $-\infty$ ), alors  $\lim_{n \to \infty} \frac{1}{a_n}$  $\frac{1}{a_n} = 0$ ;

- (b) Si  $\lim_{n \to \infty} a_n = 0$  et  $a_n > 0$  pour tout  $n \ge n_0$ , alors  $\lim_{n \to \infty} \frac{1}{a_n}$  $\frac{1}{a_n}$  = + $\infty$ ; (c) Si  $\lim_{n \to \infty} a_n = 0$  et  $a_n < 0$  pour tout  $n \ge n_0$ , alors  $\lim_{n \to \infty} \frac{1}{a_n}$  $\frac{1}{a_n} = -\infty.$
- (2) Soient  $\{a_n\}$  et  $\{b_n\}$  deux suites.
	- (a) Suppose il existe  $n_0 \in \mathbb{N}$  tel que  $a_n \geq b_n$  pour tout  $n \geq n_0$ . Si  $\lim_{n \to \infty} b_n = +\infty$ , alors aussi  $\lim_{n \to \infty} a_n = +\infty$ . Si  $\lim_{n \to \infty} a_n = -\infty$ , alors aussi  $\lim_{n \to \infty} b_n = -\infty$ .
	- (b) Si  $\{a_n\}$  est convergente et  $\lim_{n\to\infty} b_n = +\infty$  (resp.  $-\infty$ ), alors  $\lim_{n\to\infty} (a_n + b_n) = +\infty$  $(resp. -\infty).$

EXEMPLE 9. (1) La suite  ${n}_{n=1}^{\infty}$  a limite  $+\infty$  et  $\lim_{n\to\infty}\frac{1}{n}$  $\frac{1}{n} = 0.$ 

(2) La condition que  $a_n > 0$  pour tout n est nécessaire dans (1)(b). Soit par exemple  $a_n =$  $(-1)^n$ <sup>1)n</sup>. Alors  $\lim_{n \to \infty} a_n = 0$ . Mais  $\frac{1}{a_n} = (-1)^n n$  et donc  $\{1/a_n\}$  n'a pas limite +∞ ou -∞.

Les exemples suivants sont remarquables :

EXEMPLE 10. (1) La suite géométrique de raison 
$$
r
$$
 est  $\{r^n\}_{n=0}^{\infty} = \{1, r, r^2, r^3, \ldots\}$ . On a :

$$
\lim_{n \to \infty} r^n = \begin{cases} +\infty & \text{si } r > 1 \\ 1 & \text{si } r = 1 \\ 0 & \text{si } 0 < r < 1 \end{cases}
$$

(2) Quelques valeurs de la suite de terme général  $a_n =$  $\overline{a}$  $1+\frac{1}{n}$  $\sqrt{n}$ sont :

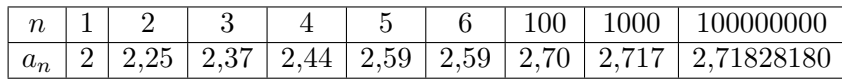

Ces valeurs indiquent que la suite  $\{a_n\}$  est croissante. En effet on peut vérifier mathématiquement qu'elle est croissante et majorée, donc convergente. La limite est le nombre  $e$ d'Euler :  $\sqrt{n}$ 

$$
e = \lim_{n \to \infty} \left( 1 + \frac{1}{n} \right)^n.
$$

#### 3. Suites récurrentes

DÉFINITION 6. Une suite  $\{a_n\}$  est appelée *récurrente* si elle définie par la donnée de son premier terme  $a_0$  et par une relation de récurrence

$$
a_{n+1} = f(a_n) ,
$$

où  $f$  est une fonction.

EXEMPLE 11. Soit  $a_0 = 100$  et  $a_{n+1} = 2a_n$  (voir Exemple 1). Ici  $f(x) = 2x$  est la fonction qui définie la relation de récurrence.

EXEMPLE 12. Au moyen de la fonction  $f(x) = \frac{2}{x}$  on peut construire la suite récurrente

$$
a_{n+1}=f(a_n)=\frac{2}{a_n}.
$$

Afin que cette suite soit bien définie, il est nécessaire que chaque terme  $a_{n-1}$  soit différent de zéro. Pour cela il suffit que le premier terme  $a_0$  est différent de 0. Si par ex. on choisit  $a_0 = 1$ , alors on a

$$
a_1 = \frac{2}{a_0} = 2;
$$
  $a_2 = \frac{2}{a_1} = 1;$   $a_3 = \frac{2}{a_2} = 2;$ ...

càd

$$
a_n = \begin{cases} 2 & \text{si } n \text{ est impair,} \\ 1 & \text{si } n \text{ est pair.} \end{cases}
$$

Pour étudier la convergence d'une suite récurrente, on supposera dans la suite que  $f : I \to \mathbb{R}$ est une fonction qui satisfait à la propriété suivante :

(P) Si  $x_n \in I$  pour tout n et  $\{x_n\}$  converge vers  $x \in I$ , alors  $\{f(x_n)\}$  converge vers  $f(x)$ .

REMARQUE 3. Si f est une fonction continue sur I (voir Ch. ??), alors f satisfait la propriété précédente. Par ex. les fonctions élémentaires  $a^x$ ,  $\log_a x$  et  $x^a$  introduites dans le chapitre précédente sont continues sur leurs domaines de définition.

DÉFINITION 7.  $a \in \mathbb{R}$  s'appelle un *point fixe* de la suite récurrente  $\{a_n\}$  définie par la donnée de son premier terme  $a_0$  et par la relation de récurrence  $a_{n+1} = f(a_n)$ .

PROPOSITION 4. On suppose que f satisfait la propriété (P) énoncée précédemment. Soit  $\{a_n\}$ la suite récurrente définie par la donnée de  $a_0$  et de la relation  $a_{n+1} = f(a_n)$ . Si  $\{a_n\}$  converge vers a, alors a est un point fixe de  $\{a_n\}$ , càd une solution de l'équation  $f(a) = a$ .

Preuve. Si  $\{a_n\}$  converge vers a, alors aussi la suite  $\{a_{n+1}\}$  converge vers a. La propriété (P) donne que  $f(a_{n+1})$  converge vers  $f(a)$ . Donc :

$$
a = \lim_{n \to \infty} a_{n+1} = \lim_{n \to \infty} f(a_n) = f(a),
$$

d'où  $f(a) = a$ , càd a est point fixe de  $\{a_n\}$ .

EXEMPLE 13. On se donne la suite récurrente  ${a_n}$  définie par son premier terme  $a_0 = 1$  et par la relation de récurrence √

$$
a_{n+1} = \sqrt{2a_n} \, .
$$

La fonction f qui définie la relation de récurrence est  $f(x) = \sqrt{2x}$ , qui est une fonction continue sur  $[0, +\infty[$ .

On montre que  $\{a_n\}$  est convergente. On preuve d'abord par récurrence <sup>1</sup> que pour tout n on a

$$
1 \le a_n \le 2. \tag{3}
$$

Cette propriété est vraie pour  $n = 0$ , car  $a_0 = 1$ . On suppose que  $a_n$  satisfait  $1 \le a_n \le 2$ . Alors  $1 \leq \sqrt{2 \cdot 1} \leq a_{n+1} = \sqrt{2a_n} \leq \sqrt{2 \cdot 2} = 2$ . D'où la propriété est vraie.

On montre maintenant que la suite  $\{a_n\}$  est croissante. En effet, d'après (3), on a

$$
a_{n+1} - a_n = \sqrt{2a_n} - a_n = \sqrt{a_n}(2 - \sqrt{a_n}) \ge 1 \cdot 0 = 0,
$$

càd  $a_{n+1} \geq a_n$ .

Comme  $\{a_n\}$  est croissante et majorée, elle est convergente.

#### $1$ Principe de récurrence

Soit P une propriété dépendant de l'entier  $n \geq 0$  et soit  $n_0 \in \mathbb{N}$ . Si :

- (i)  $P(n_0)$  est vraie;
- (ii) pour tout  $n \geq n_0 : P(n)$  vraie  $\Rightarrow P(n+1)$  vraie;

alors  $P(n)$  est vraie pour tout  $n \geq n_0$ .

 $\Box$ 

Sa limite a est un point fixe de  $\{a_n\}$ , càd une solution de l'équation  $x =$ √  $2x.$  Donc  $a = 0$  ou  $a = 2$ . Comme  $a_n \ge 1$  pour tout n, on obtient que  $a = \lim_{n \to \infty} a_n \ge 1$ . Donc  $a \ne 0$ , qui entraîne  $a=2.$ 

#### CHAPITRE 4

## Etude de fonctions ´

Les suites permettent de décrire des modèles discrètes, dans lesquels les valeurs de la variable sont observées en temps qui sont multiples d'une unité fixée. Par exemple, la suite  $a_n = 100r^n$  de l'exemple 1 du chapitre ?? donne un modèle discrète de croissance d'un population de bactéries. Ici  $a_n$  est le nombre de bactéries n heures après l'instant initial  $n = 0$ , et r est le taux de croissance des bactéries.

Avec les fonctions, on peut décrire des modèle continues, dans lesquels les valeurs de la variable sont observées à chaque instant. Par exemple, si on écrit  $f(t)$  pour la fonction qui donne le nombre de bactéries au temps t, alors le modèle continu correspondant au modèle discrète précédente est  $f(t) = 100r^t$ .

Pour  $r = e$ , le graphe de la fonction  $f(t) = 100e^t$  est donné ici à droite. Le graphe montre un accroissement illimité du nombre des bactéries. Dans les faits, cependant, l'expérience montre que le nombre de bactéries ne peut pas croître sans limite. Pendant une première phase la croissance de la population suit une courbe de type exponentielle, mais par la suite la courbe doit être modifiée : le milieu étant limité (en volume, en éléments nutritifs,...), le nombre de bactéries se stabilise pour atteindre un plateau. Un modèle continu possible pour l'évolution est décrit par la courbe logistique

$$
L(t) = \frac{a}{1 + e^{b - ct}}\tag{4}
$$

où a, b et c sont paramètres positifs (par exemple, le paramètre a représente le borné supérieur pour le nombre des bactéries qui peuvent vivre dans le milieu donné). Pour comprendre l'évolution de la population de bactéries considérée, il faut connaître le graphe de la courbe logistique. Le but de cet chapitre est de donner les notions mathématiques nécessaires pour tracer le graphe d'une fonction, comme par exemple de L.

Les notions mathématiques que nous allons introduire dans la suite permettent de décrire rigoureusement des propriétés intuitives du graphe d'une fonction.

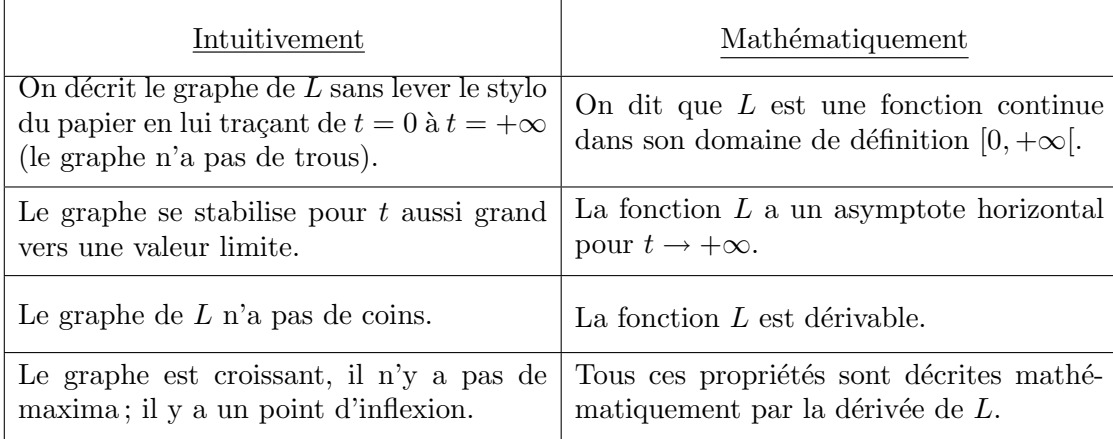

REMARQUE 1. Souvent une fonction est donnée par "un mélange" de fonctions élémentaires connues. Par exemple, la fonction logistique  $L$  est constituée de trois fonction différentes :

- la fonction affine  $h(t) = b ct$ ;
- la fonction exponentielle  $g(x) = e^x$ ;
- la fonction rationnelle  $f(y) = \frac{a}{1+y}$ .

Si on considère la fonction g évaluée en  $h(t)$ , on obtient

$$
g(h(t)) = g(b - ct) = e^{b - ct}.
$$

La fonction  $g \circ h$  définie par  $(g \circ h)(t) := g$ ¡  $h(t)$ ¢ par  $(g \circ h)(t) := g(h(t))$  s'appelle la *fonction composée* de *h* suivi de *g*. Si ensuite on évalue f en  $g(h(t))$ , on a

$$
(f \circ g \circ h)(t) := f(g(h(t))) = f(e^{b-ct}) = \frac{a}{1 + e^{b-ct}} = L(t).
$$

Donc : L est la composée des fonctions  $h, g$  et f.

#### 1. Propriétés de symétrie d'une fonction

L'étude d'une fonction est simplifié si elle a des propriétés de symétrie. Dans la suite I note une partie de R, comme par exemple un intervalle (fini ou infini) ou une union d'intervalles.

REMARQUE 2. On utilisera la notation suivante pour les intervalles :

- (1)  $[a, b]$  est l'ensemble des  $x \in \mathbb{R}$  avec  $a < x < b$ ;
- (2) [a, b] est l'ensemble des  $x \in \mathbb{R}$  avec  $a \leq x \leq b$ ;
- (3) [a, b] est l'ensemble des  $x \in \mathbb{R}$  avec  $a \leq x < b$ ;
- (4)  $[a, b]$  est l'ensemble des  $x \in \mathbb{R}$  avec  $a < x < b$ ;

DÉFINITION 1. Soit  $f : I \to \mathbb{R}$  une fonction définie sur une partie I de R telle que  $-x \in I$  pour tout  $x \in I$ . On dit que f est paire lorsque  $f(-x) = f(x)$  pour tout  $x \in I$ . On dit que f est impaire lorsque  $f(-x) = -f(x)$  pour tout  $x \in I$ .

- EXEMPLE 1. (a) La fonction  $f : \mathbb{R} \to \mathbb{R}$  donnée par  $f(x) = x^2$  est paire, car  $f(-x) =$  $(-x)^2 = x^2 = f(x)$  pour tout  $x \in \mathbb{R}$ .
- (b) Soit  $\mathbb{R} \setminus \{0\} := ]-\infty, 0[\cup]0, +\infty[$ . La fonction  $f : \mathbb{R} \setminus \{0\} \to \mathbb{R}$  donnée par  $f(x) = \frac{1}{x}$  est impaire.

REMARQUE 3. La fonction f est paire si et seulement si l'axe des ordonnées est un axe de symétrie du graphe de f; la fonction f est impaire si et seulement si l'origine du répere est un centre de symétrie du graphe de  $f$ .

DÉFINITION 2. Soit  $T > 0$ . On dit que T est une période de la fonction  $f: I \to \mathbb{R}$  lorsque  $f(x+T) = f(x)$  pour tout  $x \in I$  tel que  $x+T \in I$ . Dans ce cas on dit que f est périodique.

EXEMPLE 2. (a)  $f(x) = \sin(x)$  et  $g(x) = \cos(x)$  sont périodiques de période  $2\pi$  sur leur domaine de définition  $\mathbb{R}$ ;  $\sin(x)$  est impaire et  $\cos(x)$  est paire.

(b) Le domaine de définition de  $f(x) = \tan(x)$  est l'ensemble des  $x \in \mathbb{R}$  avec  $x \neq \frac{\pi}{2} + k\pi$ ,  $k \in \mathbb{Z}$  [ici  $\mathbb Z$  note l'ensemble des nombres entiers]. La fonction tan $(x)$  est périodique de période  $\pi$ .

#### 2. Limites d'une fonction

Dans la notion de limite d'une fonction  $f$ , ce que nous intéresse c'est le comportement de la fonction au voisinage d'un point  $x_0$ , où  $x_0$  est un point dans ou aux bornes du domaine de définition de f.

EXEMPLE 3. (1) Soit  $f(x) = \frac{\sin x}{x}$ . Le domaine de définition de  $f$  est  $\mathbb{R}\setminus\{0\}$ , le dénominateur de f étant nul en  $x = 0$ . Au voisinage de 0 on peut déterminer les valeurs suivantes (on remarque que f est une fonction paire)

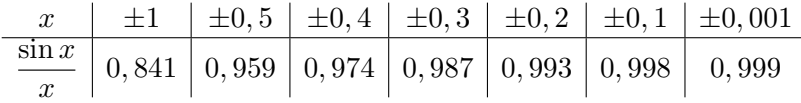

Les valeurs de  $f(x)$  deviennent très proches à 1 quand x tend vers 0, qui on suggère que la fonction tend vers 1 pour des valeurs infiniment grandes de x. On écrira :  $\lim_{x\to 0} \frac{\sin x}{\cos x}$  $\frac{ax}{x} = 1.$ 

(2) La fonction  $f(x) = \frac{1}{x^2}$  n'est pas définie en  $x = 0$ . On remarque que f est paire. Au voisinage  $x = 0$  on peut déterminer ses valeurs :

$$
\begin{array}{c|c|c|c|c|c|c|c|c} x & \pm 1 & \pm 0,5 & \pm 0,2 & \pm 0,1 & \pm 0,01 & \pm 0,001 \\ \hline x^{-2} & 1 & 4 & 25 & 100 & 10000 & 10000000 \end{array}
$$

Les valeurs de f deviennent de plus en plus grands quand x tend vers 0, ce qui on écrira :  $\lim_{x\to 0} \frac{1}{x}$  $\frac{1}{x^2} = +\infty.$ 

(3) La fonction  $f(x) = \frac{1}{x^2}$  a domaine de définition  $\mathbb{R} \setminus \{1\}$ . On peut se demander le comportement de  $f(x)$  lorsqu'on donne à x des valeurs de plus en plus grandes.

$$
\begin{array}{c|c|c|c|c} x & 10 & 100 & 1000 & 10000 \\ \hline x & 0,9090 & 0,9901 & 0,9990 & 0,9999 \end{array}
$$

On peu vérifier que les valeurs deviennent très proches de 1. On écrira : lim<sub>x→+∞</sub>  $\frac{x}{x}$  $\frac{x}{x+1} =$ 1.

(4) Soit  $f(x) = x^3$ . Le domaine de définition de f est R. Le tableau suivant donne des valeurs de f pour  $x \to -\infty$ :

$$
\begin{array}{c|c|c|c|c|c} x & -100 & -1000 & -10000 & -1000000 \\ \hline x^3 & -10^4 & -10^6 & -10^8 & -10^{12} \end{array}
$$

Les valeurs deviennent de plus en plus des grandes en valeur absolue et négatives. On  $\text{\'ecirira}: \lim_{x\to -\infty} x^3 = -\infty.$ 

Ces quatre exemples représentent les situations différentes qu'on peut trouver.

Dans la suite on supposera d'avoir fixé une fonction  $f : I \to \mathbb{R}$  et un point  $x_0$  dans I ou aux bornes de I. Le point  $x_0$  peut être un nombre réel ou bien  $+\infty$  ou  $-\infty$ .

#### 2.1.  $x_0 \in \mathbb{R}$  et limite finie en  $x_0$ .

DÉFINITION 3. On dit que f admet limite  $l \in \mathbb{R}$  en  $x_0$ , et on écrit lim<sub> $x \to x_0$ </sub>  $f(x) = l$ , lorsque : pour tout  $\varepsilon > 0$  il y a  $\delta > 0$  (dépendent de  $\varepsilon$ ) tel que

$$
x \in I, x \neq x_0, \text{ et } |x - x_0| < \delta \Longrightarrow |f(x) - l| < \varepsilon \, .
$$

Interprétation graphique : Voir figure donnée dans le cours.

REMARQUE 4. Seulement les points  $x \in ]x_0 - \delta, x_0 + \delta[$  qui sont différents de  $x_0$  doivent avoir la propriété que  $f(x) \in ]l - \varepsilon, l + \varepsilon[$ .

EXEMPLE 4. Soit  $f : \mathbb{R} \to \mathbb{R}$  définie par

$$
f(x) = \begin{cases} 1 & \text{si } x \neq 1 \\ 3 & \text{si } x = 1. \end{cases}
$$

Si  $\varepsilon > 0$  on a  $f(x) = 1 \in ]1 - \varepsilon, 1 + \varepsilon[$  pour tout  $x \neq 1$ . Donc  $\lim_{x \to 1} f(x) = 1$ . Mais  $3 = f(1) \neq 0$  $|1-\varepsilon, 1+\varepsilon|$  pour chaque  $\varepsilon$  tel que  $0 < \varepsilon < 2$ .

2.2.  $x_0 \in \mathbb{R}$  et limite infinie en  $x_0$ .

DÉFINITION 4. On dit que f tends vers  $+\infty$  en  $x_0$ , et on écrit lim<sub> $x\rightarrow x_0$ </sub>  $f(x) = +\infty$ , lorsque : pour tout  $K > 0$  (suffisamment grand) il y a  $\delta > 0$  (dépendent de K) tel que

$$
x \in I, x \neq x_0, \text{ et } |x - x_0| < \delta \implies f(x) > K \, .
$$

Interprétation graphique : Voir figure donnée dans le cours.

REMARQUE 5. Seulement les points  $x \in ]x_0 - \delta, x_0 + \delta]$  qui sont différents de  $x_0$  doivent avoir la propriété que  $f(x) \in ]l - \varepsilon, l + \varepsilon[$ .

EXEMPLE 5. On montre après la définition que lim<sub> $x\rightarrow 0$ </sub>  $\frac{1}{x}$  $\frac{1}{x^2}$  = + $\infty$ . Soit  $K > 0$ . Posons  $\delta = \frac{1}{\sqrt{N}}$ K . Si  $|x| < \delta = \frac{1}{\sqrt{2}}$  $\frac{1}{K}$ , alors  $x^2 < \frac{1}{K}$  $\frac{1}{K}$ . Donc $\frac{1}{x^2}>K,$ ce qui donne l'inéqualité à prouver.

2.3. Limite finie en + $\infty$  (ou en - $\infty$ ).

DÉFINITION 5. On dit que f admet limite  $l \in \mathbb{R}$  en  $+\infty$ , et on écrit lim<sub>x→+∞</sub>  $f(x) = l$ , lorsque : pour tout  $\varepsilon > 0$  il y a  $K > 0$  (dépendent de  $\varepsilon$ ) tel que

$$
x \in I \text{ et } x > K \Longrightarrow |f(x) - l| < \varepsilon.
$$

REMARQUE 6. Pour la définition de lim<sub>x→−∞</sub>  $f(x) = l$  on replace la condition  $x > K$  par  $x < -K$ .

Interprétation graphique : Voir figure donnée dans le cours.

EXEMPLE 6. On a  $\lim_{x\to+\infty}\frac{x}{x}$  $\frac{x}{x+1} = 1$ . En effet, soit  $\varepsilon > 0$  (peiti). On peut supposer que  $0 < \varepsilon < 1$ . On doit trouver  $K > 0$  (dépendet de  $\varepsilon$ ) tel que, si  $x > K$ , alors  $\left| \frac{x}{x} \right|$  $\begin{array}{ccc}\n1 & & & 11 \\
\end{array}$  $\left|\frac{x}{x+1} - 1\right| < \varepsilon$ . On remarque d'abord que  $\frac{x}{1}$  $\frac{x}{x+1} - 1$  $\Big| =$  $\frac{1}{\sqrt{2}}$  $x + 1$ |. Posons donc  $K = \frac{1}{\cdot}$  $\frac{1}{\varepsilon}$  – 1. Alors  $K > 0$  et pour tout  $x > K$  on a  $\left| \frac{1}{1} \right|$  $\sim$  1  $\sim$  $x + 1$  $\vert = \frac{1}{\vert}$  $\frac{1}{x+1} < \frac{1}{k+1}$  $\frac{1}{k+1} = \varepsilon.$ 

#### 2.4. Limite infinie en  $+\infty$  (ou en  $-\infty$ ).

DÉFINITION 6. On dit que f tends vers  $+\infty$  en  $+\infty$ , et on écrit lim<sub>x→+∞</sub> f(x) =  $+\infty$ , lorsque : pour tout  $K > 0$  (suffisamment grand) il y a  $M > 0$  (dépendent de K) tel que

$$
x \in I
$$
 et  $x > M \Longrightarrow f(x) > K$ .

Interprétation graphique : Voir figure donnée dans le cours.

REMARQUE 7. Les définitions de lim<sub>x→+∞</sub>  $f(x) = -\infty$ , lim<sub>x→-∞</sub>  $f(x) = +\infty$  et de lim<sub>x→-∞</sub>  $f(x) =$  $-\infty$  sont obtenues avec les modifications évidentes.

REMARQUE 8. On peut aussi considérér la limite d'une fonction  $f$  en  $x^0$  pour des valeurs de x à droite de  $x_0$ , càd dans  $]x_0, +\infty[$ ∩ $I$ , noté  $\lim_{x\to x_0^+} f(x)$ ; ou bien pour des valeurs de  $x$  à gauche de  $x_0$ , càd dans  $]-\infty, x_0[\cap I]$ , noté  $\lim_{x\to x_0^-} f(x)$ .

Par exemple, on a

$$
\lim_{x \to 0^+} \frac{1}{x} = +\infty \quad \text{et} \quad \lim_{x \to 0^-} \frac{1}{x} = -\infty \, .
$$

Notation : " $\lim_{x\to\pm\infty} f(x)$ " signifie " $\lim_{x\to\pm\infty} f(x)$  ou  $\lim_{x\to\pm\infty} f(x)$ "; de même, " $\lim_{x\to x_0^{\pm}} f(x)$ " signifie " $\lim_{x \to x_0^+} f(x)$  ou  $\lim_{x \to x_0^-} f(x)$ ".

### 3. Applications : asymptotes

On dit qu'une droite est une asymptote au graphe de la fonction  $f$  si "la distance" entre le graphe et l'asymptote tend vers  $\theta$  à l'infinie. La définition précise est la suivante.

DÉFINITION 7. Soit  $I \subset \mathbb{R}$  un interval et  $f : I \to \mathbb{R}$  une fonction

- (1) Soit  $x_0 \in \mathbb{R}$  un point aux bornes de *I*. Si  $\lim_{x \to x_0^{\pm}} f(x) = +\infty$  (ou  $-\infty$ ), alors la droite d'équation  $x = x_0$  est une *asymptote verticale* au graphe de f.
- (2) Supposons que +∞ soit aux bornes de I. Si  $\lim_{x\to+\infty} f(x) = l \in \mathbb{R}$  alors la droite d'équation y = l est une asymptote horizontale au graphe de f en +∞.

De même, supposons que −∞ soit aux bornes de I. Si  $\lim_{x\to-\infty} f(x) = l \in \mathbb{R}$  alors la droite d'équation  $y = l$  est une *asymptote horizontale* au graphe de f en  $-\infty$ . ¡ ¢

(3) Supposons que + $\infty$  soit aux bornes de *I*. Si  $\lim_{x\to+\infty}$  $f(x)-(ax+b)$  $= 0$ , alors la droite d'équation  $y = ax + b$  est une *asymptote oblique* au graphe de f en  $+\infty$ . ¢

De même, supposons que  $-\infty$  soit aux bornes de *I*. Si lim<sub>x→−∞</sub>  $(f(x) - (ax + b))$  $= 0,$ alors la droite d'équation  $y = ax + b$  est une *asymptote oblique* au graphe de f en  $-\infty$ .

- EXEMPLE 7. (1) Soit  $f(x) = \frac{1}{x}$ . Le domaine de définition de f est  $\mathbb{R} \setminus \{0\}$ . La droite d'équation  $x = 0$  est une asymptote verticale au graphe de f. La droite d'équation  $y = 0$ est une asymptote horizontale au graphe de f.
- (2) Le domaine de définition de la fonction  $f(x) = \frac{1}{x} + x$  est  $\mathbb{R} \setminus \{0\}$ . La droite d'équation  $y = x$  est une asymptote aoblique au graphe de  $\overrightarrow{f}$ , car

$$
\lim_{x \to +\infty} \left( x + \frac{1}{x} \right) - x = \lim_{x \to +\infty} \frac{1}{x} = 0 \, .
$$

**3.1. Óperations sur les limites.** On suppose que les limites  $\lim_{x\to x_0} f(x)$  et  $\lim_{x\to x_0} g(x)$ existent in  $\mathbb R$ . Alors on a les propriétés suivantes :  $\frac{1}{\sqrt{2}}$ ´

- $\lim_{x\to x_0}$  $f(x) + g(x)$  $= \lim_{x \to x_0} f(x) + \lim_{x \to x_0} g(x)$ ; ¢
- $\lim_{x \to x_0} f(x)g(x) = (\lim_{x \to x_0} f(x)) (\lim_{x \to x_0} g(x))$ ;
- Pour tout  $a \in \mathbb{R} : \lim_{x \to x_0} af(x) = a \lim_{x \to x_0} f(x)$ ;
- Si  $\lim_{x\to x_0} g(x) \neq 0$ , alors  $\lim_{x\to x_0} \frac{f(x)}{g(x)}$  $\frac{f(x)}{g(x)} = \frac{\lim_{x \to x_0} f(x)}{\lim_{x \to x_0} g(x)}$  $\frac{\lim_{x\to x_0} f(x)}{\lim_{x\to x_0} g(x)}$ .

#### 4. Continuité d'une fonction

Intuitivement, une fonction est continue si son graphe n'a pas de trous.

DÉFINITION 8. Soit  $f : I \to \mathbb{R}$  une fonction et  $x_0 \in I$ . On dit que f est continue en  $x_0$ lorsque  $\lim_{x\to x_0} f(x)$  existe et  $\lim_{x\to x_0} f(x) = f(x_0)$ . Si f n'est pas continue en  $x_0$ , on dit qu f est discontinue en  $x_0$ . On dit que f est continue sur I lorsque f est continue en tout  $x_0 \in I$ .

EXEMPLE 8. Le fonction  $f(x) = \begin{cases} 1 & \text{si } x \neq 1 \\ 0 & \text{si } x = 1 \end{cases}$  $\frac{1}{3}$  si  $x = 1$  est discontinue en  $x_0 = 1$ , car  $\lim_{x \to 1} f(x) =$  $1 \neq 3 = f(1).$ 

PROPOSITION 5. (1) Soient f et g continue en  $x_0 \in I$  et soit  $a \in \mathbb{R}$ . Alors :

- $f + g : x \rightarrow f(x) + g(x)$  est continue en  $x_0$ ;
- fg :  $x \to f(x)g(x)$  est continue en  $x_0$ :
- $af: x \rightarrow af(x)$  est continue en  $x_0$ :

• si de plus 
$$
g(x_0) \neq 0
$$
, alors  $\frac{f}{g}: x \to \frac{f(x)}{g(x)}$  est continue en  $x_0$ .

(2) Si f est continue en  $x_0$  et g est continue en  $f(x_0)$ , alors g ∘ f est continue en  $x_0$ .

#### 5. Dérivabilité d'une fonction

DÉFINITION 9. Une fonction f est dite dérivable en  $x_0$  si le rapport  $\frac{f(x) - f(x_0)}{x - x_0}$  a une limite finie quand x tend vers  $x_0$ . On note alors

$$
f'(x_0) := \lim_{x \to x_0} \frac{f(x) - f(x_0)}{x - x_0}.
$$

Le nombre  $f'(x_0)$  est appelée la *dérivée* de  $f$  en  $x_0$ . Elle est parfois aussi notée  $(Df)(x_0)$  ou  $\frac{df}{dx}(x_0)$ .

Interpretation géométrique de la dérivée en  $x_0$ :

On considère le graphe de f. Soient  $P_0$  et P les points de coordonnées respectives  $(x_0, f(x_0))$  et  $(x, f(x))$ . Le rapport  $\frac{f(x) - f(x_0)}{x_0}$  $\frac{f(x,y)}{x-x_0}$  est la pente de la droite passant par  $P_0$  et P. Si x tend vers  $x_0$ , le point P se rapproche à P le long le graphe de f et la droite par  $P_0$  et P tend vers une position limite. La droite limite s'appelle la tangente au graphe du  $f$  en  $x_0$ . La dérivée  $f'(x_0)$  est la pente de la tangente. La tangente a équation

$$
y = f(x_0) + f'(x_0)(x - x_0).
$$

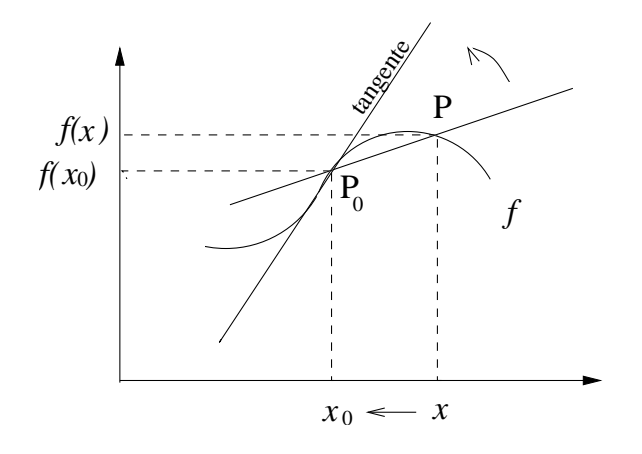

DÉFINITION 10. Si f est dérivable en chaque élément  $x_0 \in I$ , on dit que f est *dérivable sur I*. La fonction  $f': I \to \mathbb{R}$  donnée par  $x \mapsto f'(x)$  s'appelle la *dérivée* de la fonction f. Si la fonction f' est elle-même dérivable, sa dérivable s'appelle la *dérivée seconde* de f, notée f'' ou  $f^{(2)}$ .

EXEMPLE 9. (1) Soit  $f(x) = a$  une fonction constante. Pour tout  $x \in \mathbb{R}$  on a

$$
\frac{f(x) - f(x_0)}{x - x_0} = \frac{a - a}{x - x_0} = 0.
$$

Donc f est dérivable avec dérivée  $f'(x_0) = 0$  pour tout  $x_0$ .

(2)  $f(x) = x^2$  est dérivable en tout  $x_0 \in \mathbb{R}$ . On a

$$
\frac{x^2 - x_0^2}{x - x_0} = \frac{(x - x_0)(x + x_0)}{x - x_0} = x + x_0 = 2x_0.
$$

La fonction dériv'ee est donc  $f'(x) = 2x$ . On écrit aussi :  $(x^2)' = 2x$ .

Plus généralement, on peut montrer : pour  $n \in \mathbb{N}$  la fonction  $f(x) = x^n$  est dérivable sur  $\mathbb{R}$  et  $(x^n)' = nx^{n-1}$ . En particuliers  $(x)' = 1$ ,  $(x^2)' = 2x$ ,  $(x^3)' = 3x^2$ , ...

(3) La fonction  $f(x) = \frac{1}{x}$  est dérivable en tout  $x_0 \in ]-\infty, 0[\cup]0, +\infty[$ . On suppose que  $x, x_0 > 0$ . Alors

$$
\frac{\frac{1}{x} - \frac{1}{x_0}}{x - x_0} = \frac{\frac{x_0 - x}{x x_0}}{x - x_0} = -\frac{1}{x - x_0},
$$

d'o`u

$$
\lim_{x \to x_0} \frac{\frac{1}{x} - \frac{1}{x_0}}{x - x_0} = -\lim_{x \to x_0} \frac{1}{x - x_0} = -\frac{1}{x_0^2} \, .
$$

Ainsi  $f'(x_0) = -\frac{1}{x_0^3}$  $\overline{x_0^2}$ . La fonction dérivée de f sur  $]0, +\infty[$  est donc  $f'(x) = -\frac{1}{x}$  $\frac{1}{x^2}$ .

PROPOSITION 6. (1) Soient f, g dérivables en  $x_0$  et  $a \in \mathbb{R}$ . Alors les fonctions suivants sont aussi dérivables en  $x_0$ :

•  $f + g$ , avec  $(f + g)'(x_0) = f(x_0) + g(x_0)$ ;

1

1

- fg, avec  $(fg)'(x_0) = f'(x_0)g(x_0) + f(x_0)g'(x_0)$  (règle de Leibniz);
- *af*, *avec*  $(af)(x_0) = af(x_0)$ ;

• si, de plus,  $g(x_0) \neq 0$ , alors  $\frac{f}{g}$  est dérivable en  $x_0$ , avec

$$
\left(\frac{f}{g}\right)'(x_0) = \frac{f'(x_0)g(x_0) - f(x_0)g'(x_0)}{[g(x_0)]^2}.
$$

(2) Si f est dérivable en  $x_0$  et g est dérivable en  $f(x_0)$ , alors g ∘ f est dérivable en  $x_0$ , avec  $(g \circ f)'(x_0) = g'$  $f(x_0)$ ¢  $f'(x_0)$ .

EXEMPLE 10. (1) Soit  $f(x) = x^2$ . La règle de Leibniz donne  $(x^2)' = (xx)' = (x')'x + x(x)' =$  $2x$ , comme déjà obtenu dans l'exemple 6(1).

(2) On considère la fonction  $f(x) = \frac{1}{x}$  sur  $I = ] - \infty, 0[ \cup ]0, + \infty[$ . La règle de dérivation du quotient donne

$$
f'(x) = \frac{(1)'x - 1(x)'}{x^2} = -\frac{1}{x^2}.
$$

(3) De la formule  $(fg)' = f'g = fg'$  on déduit que  $(f^2)' = 2f'f$ , et généralement, que  $(f^n)' = nf'f^{n-1}.$ 

En particuliers; pour  $f(x) = x$ , on obtient :

$$
(x^n)' = n(x')x^{n-1} = nx^{n-1}.
$$

 $(4)$  On a les dérivées suivantes :

$$
(\sin x)' = \cos x, (\cos x)' = -\sin x
$$

$$
(\sqrt{x})' = \frac{1}{2\sqrt{x}} \ x \in ]0, +\infty[
$$

$$
(e^x)' = e^x
$$

$$
(\ln x)' = \frac{1}{x} \ x \in ]0, +\infty[
$$

(5) Comme  $\log_a x = \frac{\ln x}{\ln a}$  $\frac{\ln x}{\ln a}$ , d'où

$$
(\log_a x)' = \frac{1}{\ln a} (\ln x)' = \frac{1}{\ln a} \frac{1}{x}
$$

pour  $x \in ]0, +\infty[$ .

(6) La dérivée de  $a^x = e^{x \ln a}$  peut être calculée au moyen de la formula de la dérivée de la fonction conposée. En effet, soient  $f(x) = x \ln a$  et  $g(y) = e^y$ . Alors  $g(f(x)) = e^{x \ln a}$ . Comme  $f'(x) = \ln a$  et  $g'(y) = e^y$ , on obtien :

$$
(a^x)' = (e^{x \ln a})' = g'(f(x))f'(x) = e^{x \ln a} \ln a = \ln a a^x.
$$

#### 1. Relation entre continuité, dérivabilité et monotonie

DÉFINITION 11. On dit qu'une fonction  $f$  est :

- croissante, lorsque  $x_2 \geq x_1$  entraine  $f(x_2) \geq f(x_1)$ ;
- décroissante, lorsque  $x_2 \geq x_1$  entraine  $f(x_2) \leq f(x_1)$ ;
- monotone, lorsque  $f$  est soir croissante, soir décroissante.

DÉFINITION 12. Soit  $f : I \to \mathbb{R}$  une fonction. On dit que f admet en  $x_0 \in I$ :

- un maximum absolu (ou global) si  $f(x_0) \ge f(x)$  pour tout  $x \in I$ ;
- un minimum absolu (ou global) si  $f(x_0) \leq f(x)$  pour tout  $x \in I$ ;
- un maximum relatif (ou local) si  $f(x_0) \ge f(x)$  pour tout  $x \in I \cap ]a, b[$  où  $a < x_0 < b$ ;
- un minimum relatif (ou local) si  $f(x_0) \leq f(x)$  pour tout  $x \in I \cap [a, b]$  où  $a < x_0 < b$ .

Un maximum ou minimum de  $f$  s'appelle un extremum de  $f$ .

Exemple 11.

THÉORÈME 2. Soit f une fonction dérivable sur un intervalle  $[a, b]$ . Alors f a les propriétés suivantes :

- (1) f est continue sur  $[a, b]$ ;
- (2) f est croissante  $\iff$   $f'(x) \geq 0$  pour tout x;
- (3) f est décroissante  $\iff f'(x) \leq 0$  pour tout x;
- (4) Si f admet un extremum en  $x_0 \in ]a,b[$ , alors  $f'(x_0) = 0$ ;
- (5) f est constante sur  $[a, b] \iff f'(x) \equiv 0$  sur  $[a, b]$ .

REMARQUE 9. (a) f dérivable  $\Rightarrow$  f continue, mais la réciproque n'est pas vrai. Par exemple, la fonction  $f(x) = |x|$  est continue en  $x = 0$ , mais pas dérivable.

(b) La réciproque de (4) n'st pas vraie : si  $f(x) = x^3$ , alors  $f'(x) = 3x^2$ . Donc  $f'(0) = 0$ , mais f n'admet pas un extremum en  $x = 0$ .

EXEMPLE 12. Soit  $f(x) = ax^2 + bx + c$  un trinôme du second degré avec  $a > 0$ . On a :  $f'(x) = 2ax + b$ . Donc  $\overline{a}$ 

$$
f'(x) = \begin{cases} \ge 0 & \text{si } x \ge -b/2a \\ = 0 & \text{si } x = -b/2a \\ \le 0 & \text{si } x \le -b/2a \end{cases}
$$

En  $x = -\frac{b}{2}$  $\frac{0}{2a}$  la fonction f admet le minimum absolu f ¡  $-\frac{b}{2}$  $2a$ ¢  $=\frac{4ac-b^2}{4}$  $\frac{6}{4a}$ .

Les propriétés de croissance/décroissance de f peuvent être réunies dans le tableau de variation de  $f$  :

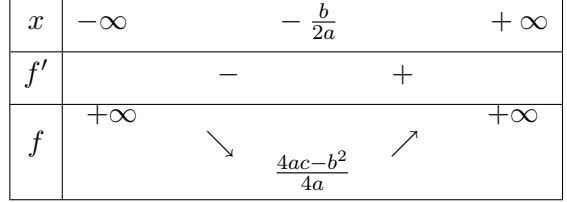

#### 2. Convexité et concavité d'une fonction

Une fonction est dite convexe si son graphe a la forme  $\sim$ ; une fonction est dite concave si son graphe a la forme  $\sim$ . Les définitions précises sont les suivantes.

DÉFINITION 13. La fonction  $f : I \to \mathbb{R}$  est dite *convexe* si, pour tout  $x_0, x_1 \in I$ , la corde  $P_0P_1$ est au dessus de l'arc  $\widehat{P_0P_1}$ , où  $P_0(x_0, f(x_0))$  et  $P_1(x_1, f(x_1))$ . La fonction f est dite concave si  $-f$ est convexe.

THÉORÈME 3. Soit  $f: I \to \mathbb{R}$  deux fois dérivable (càd il existe  $f''$ ).

- Si  $f''(x) \geq 0$  pour tout  $x \in I$ , alors f est convexe;
- si  $f''(x) \leq 0$  pour tout  $x \in I$ , alors f est concave.

DÉFINITION 14. Soit  $f : I \to \mathbb{R}$  deux fois dérivable et soit  $x_0 \in I$  pas aux bornes de I. On dit que  $x_0$  est un

point d'inflexion de  $f$  si  $f''(x_0) = 0$  et  $f''$  change de signe en  $x_0$ .

EXEMPLE 13. Soit  $f(x) = x^3$ . On a  $f'(x) = 3x^2$  et  $f''(x) = 6x$ . Donc  $\overline{a}$ 

$$
f''(x) \quad \text{est} \quad \begin{cases} > 0 & \text{si } x > 0 \\ = 0 & \text{si } x = 0 \\ < 0 & \text{si } x < 0 \end{cases}
$$
\n
$$
\begin{array}{c|c|c|c|c} f' & > > \\ \hline f'' & - & 0 & + \\ \hline -\infty & 0 & +\infty \end{array}
$$

#### 3. Plan d'étude d'une fonction  $f$

Les étapes différents pour létude d'une fonction consistent à déterminer :

- (1) Le domaine de définition  $D_f$  de f.
- (2) Les symétries éventuelles de  $f$  (parité, périodicité, ...).
- (3) Des valeurs particulier de f. Par exemple,  $f(0)$  (si  $0 \in D_f$ ), qui donne l'intersection du graphe de f avec l'axe des ordonnées – et, si possible, les solutions de l'équation  $f(x) = 0$ – qui sont les intersection éventuelles du graphe de f avec l'axe des abscisses –.
- (4) Les limites (ou les valeurs) de f aux bornes de  $D_f$ ; les asymptotes.
- (5) La dérivée  $f'$  de f et son signe. D'ici on peut déduir la croissance, décroissance et les extrema éventuels de  $f$ .
- (6) Le tableau de variation de  $f$  (comme résumé des études précedents).
- (7) La valeur de f dans les extrema éventuels, càd les maxima et minima éventuels de f.
- (8) La dérivée seconde  $f''$  de f et son signe. D'ici on peut déduir la concavité, convexité du graphe de  $f$  et les points d'inflexion éventuels.
- (9) La valeur de  $f$  en correspondence des points d'inflexion éventuels.
- $(10)$  Enfin, tracer le graphe de f.

#### 4. Exemple : la courbe logistique

La *fonction logistique* est définie par

$$
y = L(t) = \frac{a}{1 + e^{b - ct}},
$$

où  $a,b$  et c sont des paramètres positifs.

- (1) Domaine de définition :  $D_L = \mathbb{R}$ .
- $(2)$  Pas de symétries particulières.
- (3)  $L(0) = \frac{a}{1+e^b}$  est l'intersection du graphe de L avec l'axe des ordonnées.  $L(t) > 0$  pour tout  $t \in \mathbb{R}$ . En particuliers, il n'y a pas d'intersection avec l'axe des abscisses.

(4) Les bornes du domaine de définition sont  $-\infty$  et  $+\infty$ . On remarque que

$$
\lim_{t \to +\infty} e^{b-ct} = e^b \lim_{t \to +\infty} e^{-ct} = 0;
$$
  

$$
\lim_{t \to -\infty} e^{b-ct} = e^b \lim_{t \to -\infty} e^{-ct} = +\infty.
$$

Donc :

$$
\lim_{t \to +\infty} L(t) = a \quad \text{and} \quad \lim_{t \to -\infty} L(t) = 0 \, .
$$

On déduit que :

- (a) la droite  $y = a$  est une asymptote horizontale en  $+\infty$ ;
- (b) la droite  $y = 0$  est une asymptote horizontale en  $-\infty$ .

 $(5)$  Dérivée :

$$
L'(t) = a \left(\frac{1}{1 + e^{b - ct}}\right)' = a \frac{-(1 + e^{b - ct})'}{(1 + e^{b - ct})^2} = ac \frac{e^{b - ct}}{(1 + e^{b - ct})^2} > 0
$$

car  $ac > 0$ . Donc :  $L(t)$  est toujours croissante et il n'y a pas d'extrema.

Remarque.  $L(t)$  n'est pas seulement croissante, mais aussi strictement croissante sur  $\mathbb{R}, \overline{\text{c.a.d. } L(t_2)} > L(t_1)$  pour  $t_2 > t_1$ . En effet, on sait qu'elle est croissante (car la condition  $L'(t) \geq 0$  est satisfaite). Si L n'est pas strictement croissante, alors il existe un intervalle I tel que  $L(t) \equiv$  constante pour tous  $t \in I$ . Mais alors  $L'(t) \equiv 0$  sur I, en contradiction avec le fait que  $L'(t) > 0$ .

(6) Tableau de variation de L :

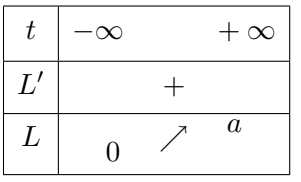

 $(7)$  Dérivée seconde : On remarque que

$$
L'(t) = c \frac{a}{1 + e^{b-ct}} \frac{e^{b-ct}}{1 + e^{b-ct}}
$$

$$
= c L(t) \left(1 - \frac{a}{1 + e^{b-ct}}\right)
$$

$$
= c L(t) \left(1 - \frac{L(t)}{a}\right).
$$

 $D'$ où :

$$
L''(t) = c L'(t) \left(1 - \frac{L(t)}{a}\right) + cL(t) \left(1 - \frac{L(t)}{a}\right)'
$$

$$
= cL'(t) \left(1 - \frac{L(t)}{a}\right) - c \frac{L(t)L'(t)}{a}
$$

$$
= cL'(t) \left(1 - \frac{2L(t)}{a}\right).
$$

Comme  $c > 0$  et  $L'(t) > 0$ , on obtient :

$$
L''(t) > 0 \iff 1 - \frac{2L(t)}{a} > 0 \iff L(t) \le \frac{a}{2}.
$$

On a d'une côté  $L(0) = \frac{a}{1 + e^b} < \frac{a}{2}$  $\frac{a}{2}$  car  $e^b > 1$  comme  $b > 0$ ; d'autre côté, on a lim<sub>t→+∞</sub>  $L(t) = a$ . Comme  $L(t)$  est continue et strictement croissant, il doit exister une valeur  $t_0 > 0$  (et une seule) telle que  $L(t_0) = a/2$ . On obtient :

$$
L''(t) \begin{cases} > 0 \quad \text{pour } t < t_0 \\ = 0 \quad \text{pour } t = t_0 \\ < 0 \quad \text{pour } t > t_0 \end{cases}
$$

D'où  $t = t_0$  est point d'inflexion,  $L(t)$  est convexe sur  $]-\infty, t_0[$  et concave sur  $]t_0, +\infty[$ . La valeur de L dans le point d'inflexion est  $L(t_0) = a/2$ .

 $(8)$  Graphe de  $L$  : Voir figure donnée dans le cours.

On rappelle que  $L(t)$  donne le nombre d'individus au temps t dans la population étudiée (par exemple une population de bactéries). On déduit l'interprétation suivante pour les constantes  $a, b$ et  $c$  dans la formule de  $L$  :

- $\bullet$  a est le borné supérieur pour le nombre d'individus de la population dans le milieu considéré;
- b est lié à la population initiale  $L(0)$  par la relation  $L(0) = \frac{a}{1 + e^b}$ . D'où  $e^b = \frac{a}{L(0)} 1$ , ou  $b = \ln \left( \frac{a}{L(0)} - 1 \right)$ .
- $\bullet$  c est liée au taux de reproduction de la population considérée.

#### CHAPITRE 5

## Intégration

Remarque : Ce chapitre ne fait pas partie de l'examen.

DÉFINITION 1. Soit  $f: I \to \mathbb{R}$  où I est un intervalle. On dit qu'une fonction  $F': I \to \mathbb{R}$  est une primitive de f sur I lorsque

- (1)  $F$  est dérivable sur  $I$ ;
- (2)  $F'(x) = f(x)$  pour tout  $x \in I$ .

REMARQUE 1. Si F est une primitive de f et  $C \in \mathbb{R}$  est la fonction constante, alors  $F + C$  est dérivable et  $(F+C)' = F' + C' = F' = f$ , càd aussi  $F + C$  est primitive de f.

DÉFINITION 2. On dit que  $f$  est *intégrable* s'elle admet une primitive. Dans ce cas on note R  $f(x) dx$  l'une quelconque des primitives de f, définie à une constant près que l'on écrit toujours  $\int f(x) dx$  i une quelconque des primitives de f, dennie a un<br>explicitement.  $\int f(x) dx$  s'appelle l'intégrale indéfinie de f.

EXEMPLE 1. Soit  $f(x) = x^2$ . Alors  $F(x) = \frac{1}{3}x^3$  est une primitive de F car f est dérivable et  $\overline{1}$  $\frac{1}{3}x^3)' = \frac{1}{3}$  $\frac{1}{3} \cdot 3x^2 = x^2 = f(x)$ . D'où  $x^2 dx = \frac{1}{2}$  $\frac{1}{3}x^3 + C, \qquad C \in \mathbb{R}$ .

Plus généralement, soit  $n = 1, 2, 3, \ldots$ . Une primitive de  $f(x) = x^n$  est  $F(x) = \frac{1}{n+1} x^{n+1}$ , d'où

$$
\int x^n dx = \frac{1}{n+1}x^{n+1} + C \qquad C \in \mathbb{R}.
$$

DÉFINITION 3. Soit F une primitive de f sur I et soit [a, b] une partie de I. L'intégrale définie  $\Delta e$  f sur [a, b], notée  $\int_a^b f(x) dx$ , est donné par

$$
\int_{a}^{b} f(x) dx = \int_{a}^{b} F'(x) dx = F(b) - F(a).
$$

On utilise la notation  $[F(x)]_a^b$  $a\atop a$  pour  $F(b) - F(a)$ .

EXEMPLE 2.

$$
\int_0^1 x^2 dx = \left[\frac{1}{3}x^3\right]_0^1 = \frac{1}{3} \cdot 1^3 - \frac{1}{3} \cdot 0^3 = \frac{1}{3}
$$

.

Interprétation géométrique de l'intégrale définie de  $f$  :

Si  $f(x) \geq 0$  pour tout  $x \in [a, b]$ , alors  $\int_a^b f(x) dx$  est l'aire de la surface limitée par le graphe de f, l'axe des abscisses et les droites  $x = a$  et  $x = b$ . Voir figure 1.

Si f prend des valeurs négatives, l'aire est affectée du signe moins sur les intervalles où  $f < 0$ .

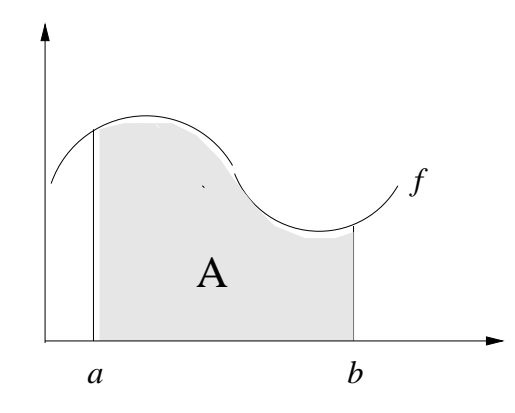

FIG. 1.  $\int_a^b f(x) dx =$ aire de la surface A

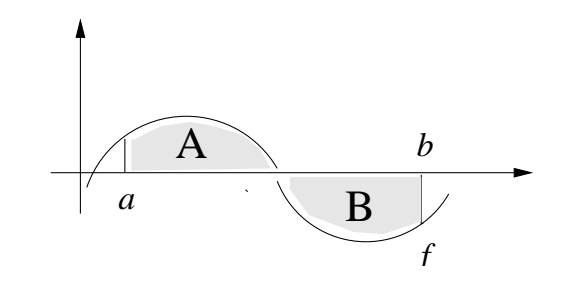

FIG. 2.  $\int_a^b f(x) dx =$  (aire de la surface A) - (aire de la surface B)

## 0.1. Règles du calcul.

(1) Soient  $\lambda, \mu \in \mathbb{R}$ . Alors

$$
\int_a^b \left[\lambda f(x) + \mu g(x)\right] dx = \lambda \int_a^b f(x) dx + \mu \int_a^b g(x) dx.
$$

 $(2)$  (Intégration par parties)

$$
\int_a^b f(x)g'(x) \ dx = [f(x)g(x)]_a^b - \int_a^b f'(x)g(x) \ dx.
$$

(3) (Changement de variable)

$$
\int_a^b g(f(x))f'(x) dx = \int_{f(a)}^{f(b)} g(y) dy.
$$

Preuve. Soient F et G primitives de f et g respectivement. Alors  $\lambda F + \mu G$  est une primitive de  $\lambda f + \mu g \text{ car } (\lambda F + \mu G)' = \lambda F' + \mu G' = \lambda f + \mu g.$  Donc

$$
\int_a^b [\lambda f(x) + \mu g(x)] d = [\lambda F(x) + \mu G(x)]_a^b
$$
  
=  $\lambda [F(x)]_a^b + \mu [G(x)]_a^b$   
=  $\lambda \int_a^b f(x) dx + \mu \int_a^b g(x) dx$ .

Pour prouver (2), on rappelle la règle de Leibniz  $(fg)' = f'g + fg'$ , qui donne avec (1) :

$$
[f(x)g(x)]_a^b = \int_a^b (f(x)g(x))' dx
$$
  
= 
$$
\int_a^b (f'(x)g(x) + f(x)g'(x)) dx
$$
  
= 
$$
\int_a^b f'(x)g(x) dx + \int_a^b f(x)g'(x) dx,
$$

d'où  $(2)$ .

Enfin, pour  $(3)$ , soit G une primitive de g. La dérivée de la fonction composée donne

$$
[G(f(x))]' = G'(f(x)) \cdot f(x) = g(f(x)) \cdot f(x),
$$

 $\mathrm{d}'\mathrm{o}\grave{\mathrm{u}}$  :

$$
\int_a^b g(f(x)) \cdot f(x) dx = \int_a^b G'(f(x)) \cdot f(x) dx
$$

$$
= \int_a^b [G(f(x))]^t dx
$$

$$
= [G(f(x))]_a^b
$$

$$
= G(f(b)) - G(f(a))
$$

$$
= [G(y)]_{f(a)}^{f(b)}
$$

$$
= \int_{f(a)}^{f(b)} g(y) dy.
$$

EXEMPLE 3.  $(1)$  D'après  $(1)$  on a :  $\mathfrak{c}^1$ 0 ¡  $\boldsymbol{x}$  $2+x$ ¢

$$
(x^{2} + x) dx = \int_{0}^{1} x^{2} dx + \int_{0}^{1} x dx
$$

$$
= \left[\frac{1}{3}x^{3}\right]_{0}^{1} + \left[\frac{1}{2}x^{2}\right]_{0}^{1}
$$

$$
= 1 + 1 = 2
$$

(2) Comme  $(x)' = 1$ , on peut utiliser (2) pour calculer :

$$
\int_{1}^{e} \ln x \, dx = \int_{1}^{e} 1 \cdot \ln x \, dx
$$
  
= 
$$
\int_{1}^{e} (x)' \cdot \ln x \, dx
$$
  
= 
$$
[x \cdot \ln x]_{1}^{e} - \int_{1}^{e} x \cdot (\ln x)' \, dx
$$
  
= 
$$
e \cdot \ln e - 1 \cdot \ln 1 - \int_{1}^{e} 1 \, dx
$$
  
= 
$$
e - 0 - [x]_{1}^{e}
$$
  
= 
$$
e - (e - 1) = 1
$$

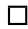

(3) On détermine  $\int_0^2 xe^{x^2} dx$  en utilisant (3). On remarque que  $e^{x^2} = g(f(x))$  avec  $g(y) = e^y$ et  $f(x) = x^2$ . On a  $f'(x) = 2x$ ; en autre,  $f(0) = 0$  et  $f(2) = 4$ . Donc:

$$
\int_0^2 xe^{x^2} dx = \frac{1}{2} \int_0^2 e^{x^2} \cdot (2x) dx
$$

$$
= \frac{1}{2} \int_0^4 e^y dy
$$

$$
= \frac{1}{2} [e^y]_0^4
$$

$$
= \frac{1}{2} (e^4 - 1).
$$

## Index

1 er quartile, 11  $3<sup>eme</sup>$  quartile, 11 R, 15  $ln x$ , 18  $\log x$ , 18  $\rho$ , 20  $\sigma_x$ , 12  $c_{x,y}$ , 19  $v_x$ , 12 ajustement linéaire, 19 asymptote horizontale, 37 asymptote oblique, 37 asymptote verticale, 37 bimodal, 11 centre de gravité,  $20$ chiffre significatif, 14 classe, 7 coefficient de corrélation linéaire, 20 constante e d'Euler, 18 coordonnées logarithmiques, 23 coordonnées semi-logarithmiques, 23 coordonnées semi-logarithmiques népériennes, 22 courbe représentative, 16 covariance des variables  $x$  et  $y$ , 19 diagramme des effectifs cumulés, 8 diagramme des fréquences cumulées, 8 diagramme en bâtons des effectifs, 7 diagramme en bâtons des fréquences, 7 domaine de définition, 15 domaine de variation, 15 données expérimentales, 5 droite d'ajustement, 19 droite de régression, 19 écart absolu moyen, 12 écart-type, 12 échantillon, 5 effectif, 6 effectif cumulé, 8 effectif d'une classe, 7 étendue, 12 étendue interquartile, 12

fonction, 15 fonction affine, 16 fonction composée, 34 fonction exponentielle en base a, 16 fonction logarithmique en base a, 17 fonction numérique, 15 fonction puissance, 18 fréquence, 6 fréquence cumulée, 8 fréquence d'une classe, 7 graphe, 16 graphique chronologique, 9 histogramme des effectifs, 8 histogramme des fréquences, 8 impaire, 34 indice, 25 limite, 26 liste chronologique, 9 logarithme népérien, 18 médiane, 11 méthode des moindres carrés, 19 modèle linéaire, 22 Modèles d'ajustement de type puissance, 23 Modèles d'ajustement exponentiel, 22 mode, 11 nombre de Néper, 18 nombre exponentiel, 18 nombre réel, 15 période, 34 périodique, 34 paire, 34 paramètre de localisation, 10 pente, 16 plurimodal, 11 point fixe, 30 précision, 14 problème d'ajustement, 19 regroupement par classes, 7

statistique descriptive, 5 suite (numérique), 25 suite arithmétique de raison  $r, 26$ suite convergente, 26 suite divergente, 26 suite géométrique de raison  $r$ , 26 suite non convergente, 26 suite récurrente, 29 tableau chronologique, 9 tableau des effectifs et des fréquences,  $6$ tableau des effectifs et fréquences cumulés,  $8$ tableau recapitulatif, 7 taille, 5, 6 terme général, 25 test d'alignement, 21 trinôme du second degré,  $16$ valeur, 5 variable, 5 variable numérique, 5 variable qualitative, 5

variable quantitative, 5

variance, 12

## Bibliographie

- [BB] Jean-Paul et Francoise Bertrandias, Mathématiques pour les sciences de la vie, de la nature et de la santé, Presses universitaires de Grenoble, 1997
- [Le] Bernard Legras, Eléments de statistique à l'usage des étudiants en médecine et en biologie : cours et exercices  $corrig\acute{e}s$ , Editeur Ellipses-marketing, 1998.
- [Bo] E. Bohl, Mathematik in der Biologie, 2. Auflage, Springer-Verlag, 2001.